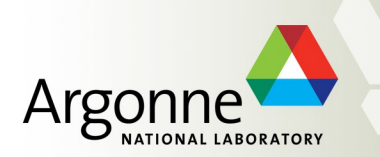

## **Simulations for the Energy Frontier**

**S. Chekanov** *HEP/ANL Jan 27, 2016*

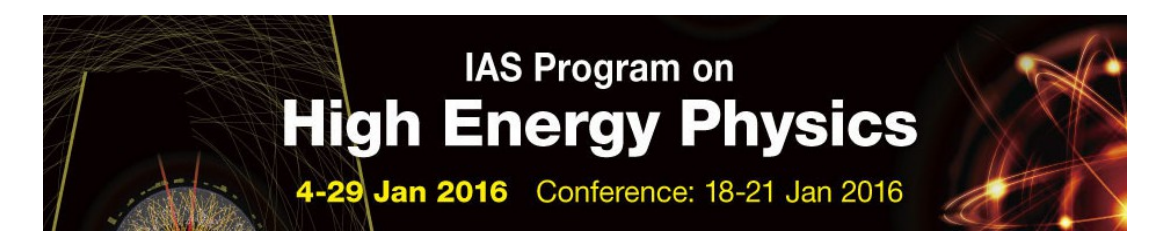

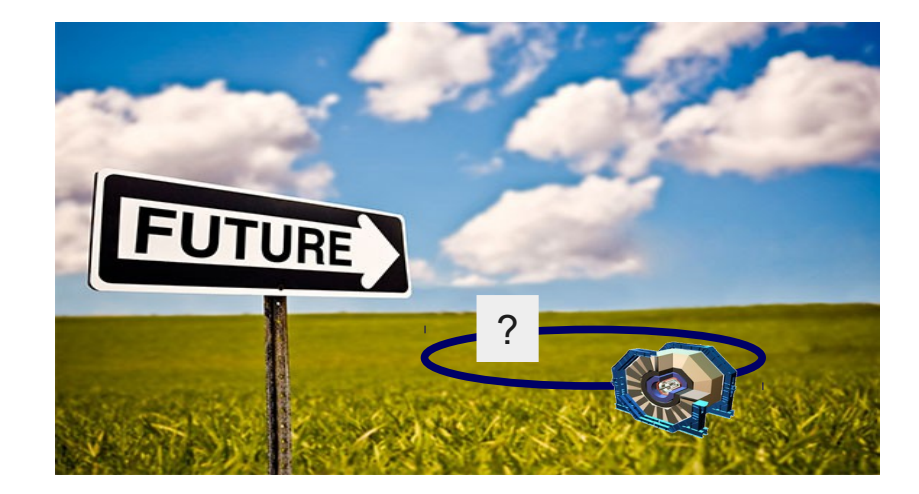

## **Future of particle collisions**

**High-Luminosity LHC**

**ILC (International Linear Collider)**

**FCC (Future Circular Collider). FCC-ee and FCC-hh**

**CEPC (Circular Electron Positron Collider)**

**SPPC (Super Proton-Proton Collider)**

**EIC (Electron Ion Collider)**

In the next decade we will deal with explorations of physics reach, detector parameters and new technology options for post-LHC era

#### **Requires detailed simulation of physics processes and detector responses**

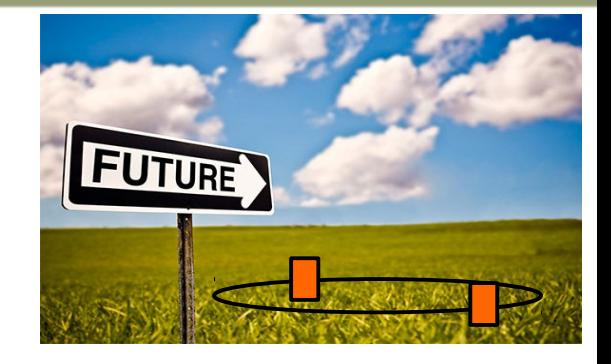

## **Simulations at the Energy Frontier**

### **Process modeling**

- Known particle properties
- Standard Model (SM) is well established (QCD & QED)
- Event generators at LO, NLO, NNLO, etc., NLO matched to NLO, ..
- Models beyond the SM with detailed implementation in event generators

### **Detector response**

- Interactions of particles with materials
- Many parametrized cross sections (when exact theory is unknown)
- Simulation packages (Geant4,etc.)

## **Computing**

- Fast progress in computer technology
- Open Science HPC and Grid (OSG)

## **Monte Carlo simulation for DPF (Snowmass 2013)**

- First Snowmass meeting with large-scale MC production with open data access
	- ~billion events with Delphes fast simulation
	- 140 pileup scenarios for HL-LHC
- Open-science grid (OSG) and other resources

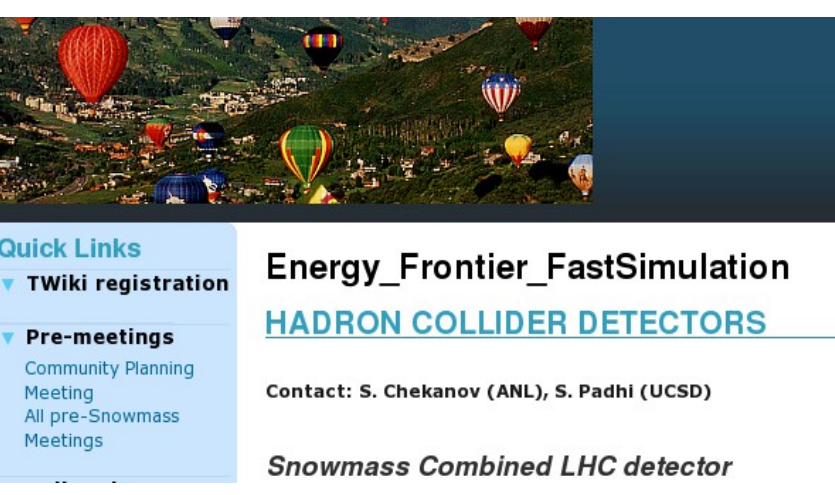

*Described in the report "Snowmass Energy*  **Learned Lessons:** *Frontier Simulations" (arXiv:1309.1057)*

- General community (especially theorists) is reluctant to use grid to access data
	- security certificate & approvals are too complicated? *→ use HTTP?*
- Limited file storage & large EVGEN event files when using pileup
	- EVGEN files & LOG files removed, ROOT files slimmed

→ *Insufficient information for archiving*

- No sustainable data servers for long-term preservation
	- → *Most files cannot be accessed any longer*

Each experiment has its own resources & proprietary tools. **How to share resources using project-specific infrastructure?**

## **Moving forward: Public Repository with Simulations**

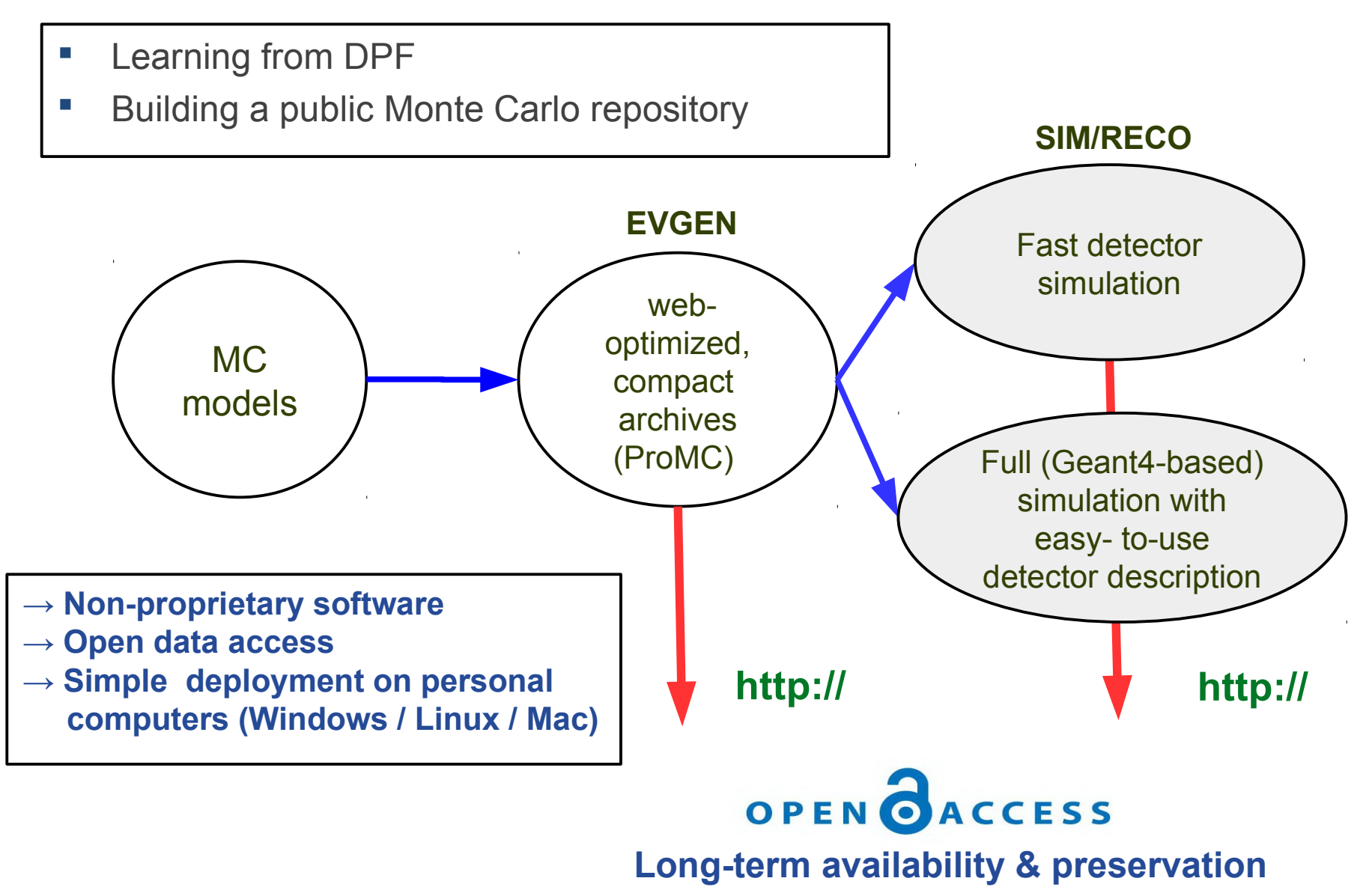

## **Software choices for post-DPF event repository**

- **Output from Monte Carlo generators (EVGEN)**
	- STDHEP, HEPMC, LHE, formats etc → **new ProMC format** 
		- NLO, logfiles etc. in a single format → everything for **long-term archiving**

### **Fast detector simulation: DELPHES**

- DELPHES 3.3 as for DPF 2015. Maintained by Université catholique de Louvain
	- Available ATLAS, CMS, ILD, LHC-B and "HERA-like" detectors
	- Open source
- Output: **ROOT files**

#### **Full detector simulation: Geant4**

- no project or R&D money to develop  $\rightarrow$  reuse the existing software
- Use: Simulator For The Linear Collider (SLIC) developed at SLAC
	- Easy to use and configure detectors
	- Open source
- Output: **SLCIO files**

### **Analysis: C++/ROOT, CPython/ROOT, Jython/Java**

## **New data format for EVGEN: [ProMC](https://atlaswww.hep.anl.gov/asc/promc/)**

Based on Google's Protocol buffers

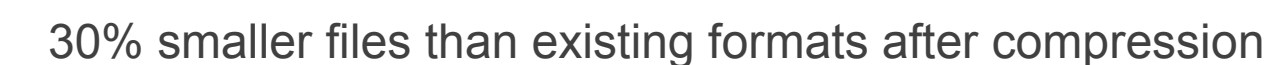

**Protobuf** 

data interchange format

– Uses "Varint" for int64 instead of "fixed bytes"

Number of used bytes depends on values. Small values use small number of bytes

- ~20 times faster than XML and 3-10 times smaller
- "Archive" format to keep:
	- Event records, original logfiles, PDG tables etc.
	- NLO simulations
- Separate events can be streamed as "records"
	- similar to avi frames for web video players
- Key for data reduction for large pile-up
	- Particles with small momenta  $\rightarrow$  less bytes used
	- effective compression of pile-up particles

#### <http://atlaswww.hep.anl.gov/asc/promc/>

Simulations for Energy Frontier. S.Chekanov (ANL)

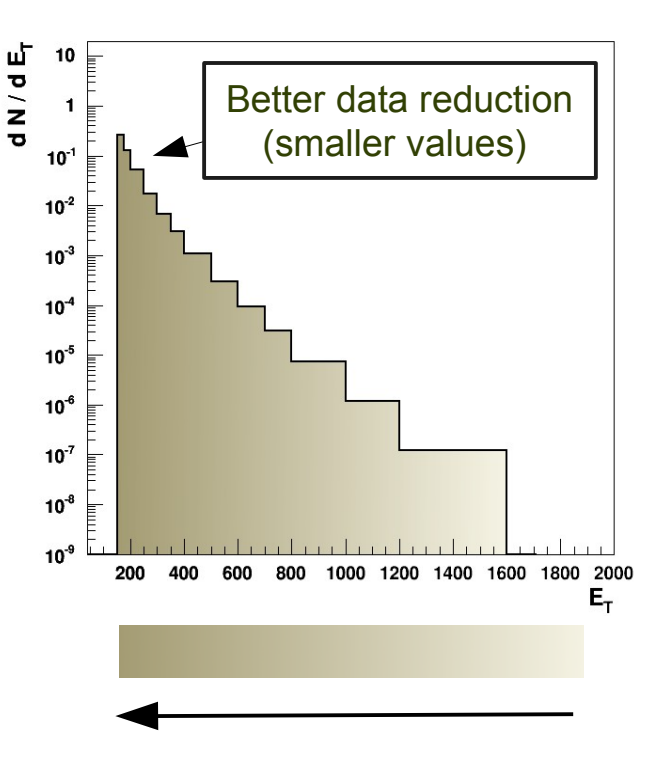

compression strength keeping precision of representation constant

S.C., E.May, K. Strand, P. Van Gemmeren, Comp. Physics Comm. 185 (2014), 2629

7

## **Benchmarks for EVGEN files**

ProMC files are 12 times smaller than HEPMC and 30% smaller than ROOT and

File sizes for 10,000  $\overline{t}$  events for pp at LHC  $\sim$  30% faster to process

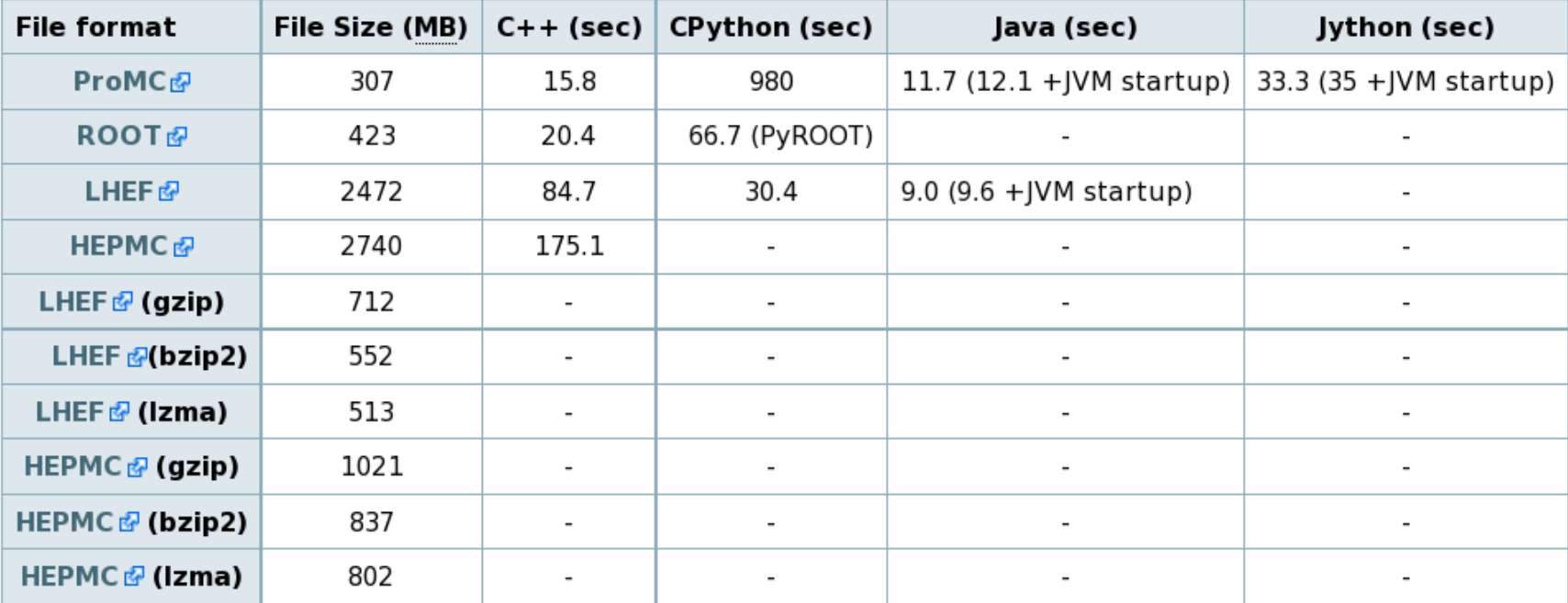

Table 1. Benchmark tests for reading files with 10,000 ttbar events stored in different file formats. For each test, the memory cache on Linux was cleared. In case of C++, the benchmark program reads complete event records using appropriate libraries. CPython code for ProMC file is implemented in pure CPython and does not use C++ binding (unlike PyROOT that uses C++ libraries). In case of LHEF files. JAVA and CPYTHON benchmarks only parse lines and tokenize the strings, without attempting to build an event record, therefore, such benchmarks may not be accurate while comparing with ProMC and ROOT.

#### <https://atlaswww.hep.anl.gov/asc/wikidoc/doku.php?id=asc:promc:introduction>

## **HepSim project**

### <http://atlaswww.hep.anl.gov/hepsim/>

- **2013-14: A community project to keep EVGEN files**
- **2015-now: Stores fast and full simulations using "tags"**
- **Maintained at HEP-ANL**
- **Used for future circular collider studies (ANL/Fermilab/CERN):**
	- LHC physics
	- Phase-II LHC upgrade
	- HL-LHC (pp 14 TeV 3000 fb-1)
	- FCC-hh studies (100 TeV pp, 3 ab-1)
	- HGCAL for CMS
	- Circular Electron Positron Collider studies
	- EIC
- **Theorists can add their simulations:** 
	- .. and analyze events the way experimentalists do!
- **Can be used for outreach too**

## **HepSim simulation**

### <http://atlaswww.hep.anl.gov/hepsim/>

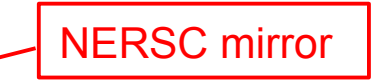

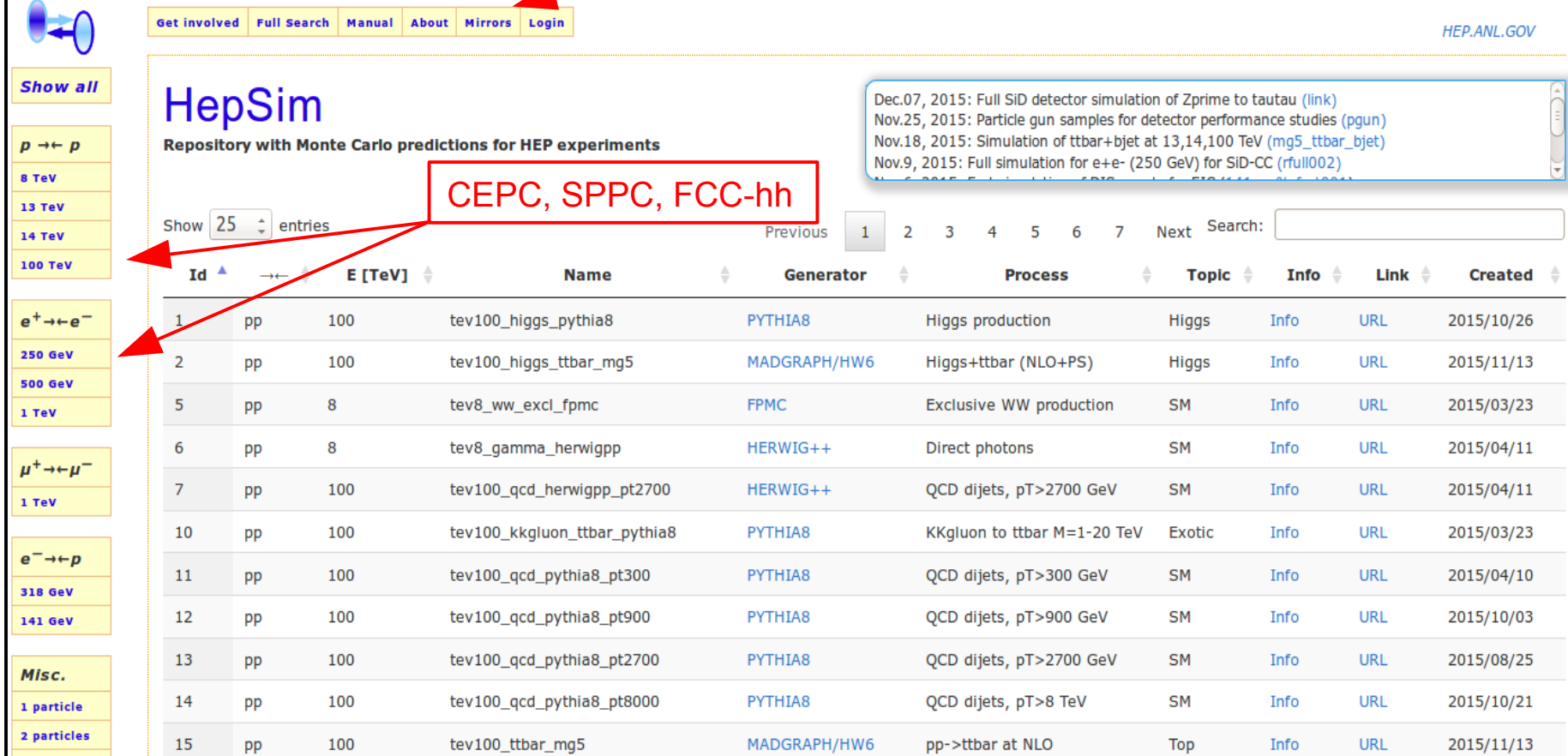

HepSim stores EVGEN files (LO,NLO, etc), fast simulations, full Geant4 simulations

### **Single dataset entry: <http://atlaswww.hep.anl.gov/hepsim/>**

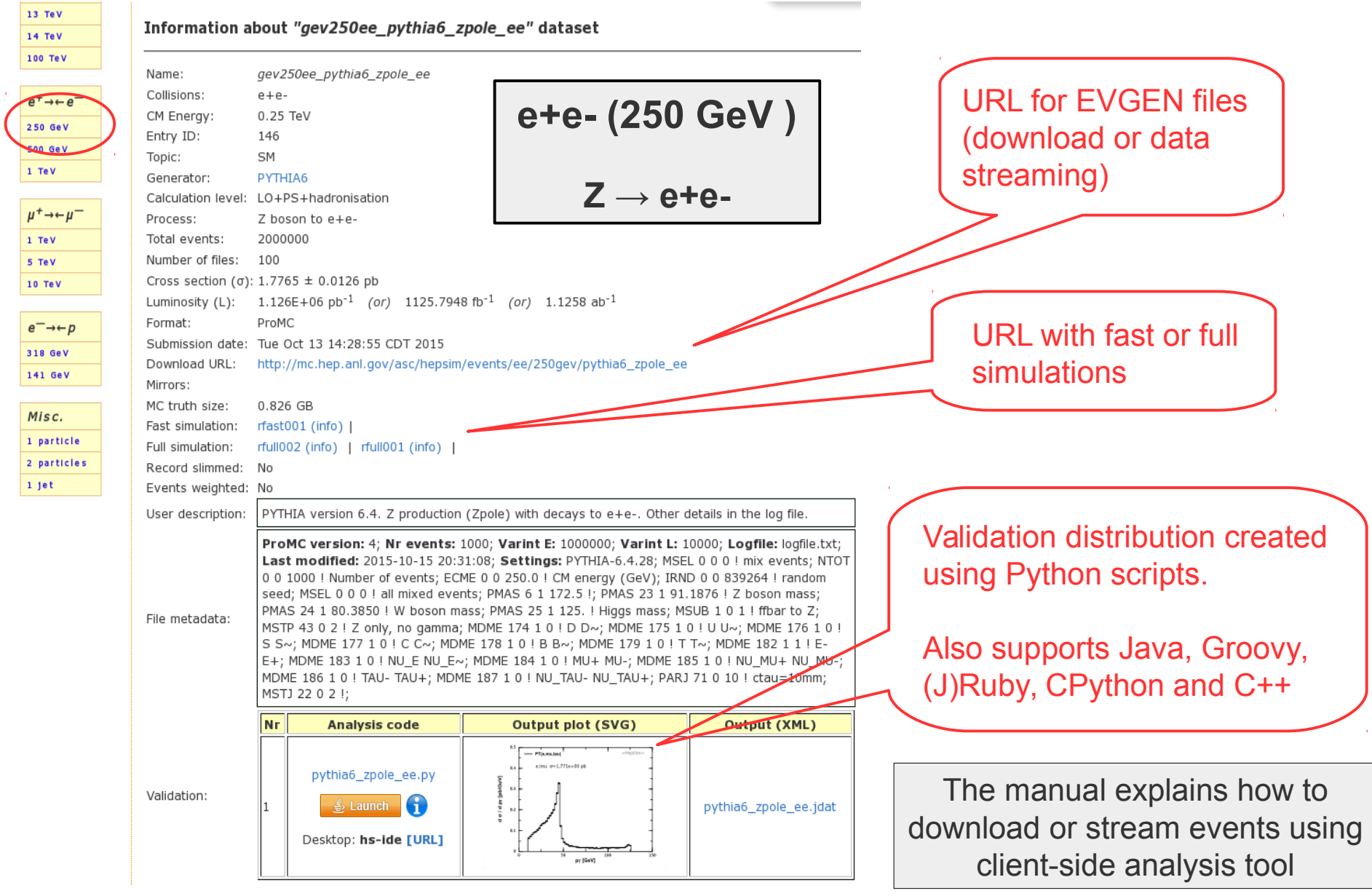

## **Available Monte Carlo generators**

- MG5/PY6 (NLO+PS+hadr): TTbar, Higgs+jj, Higgs+TTbar etc
- **MG5/Herwig (NLO+PS+hadr)**
- **PYHIA8 (many processes)**
- **FPMC (exclusive WW, Higgs)**
- **HERWIG++ pp collisions (QCD dijets)**
- SuperChic 2 A Monte Carlo for Central Exclusive Production
- MCFM (NLO):: Higgs -> γγ, Inclusive gamma, TTbar
- NLOjet++ (NLO) for inclusive jets (bins in pT)
- JETPHOX (NLO) for inclusive photons (bins in pT)
- **PYTHIA6 for e+e and mu+mu- collisions**
- **EXAMPLE LEPTO/PYTHIA for ep DIS**
- **EXAMPLE FOR ARRIADNE for ep DIS**
- Single particle guns (+ pileup)

**~20% samples generated on BlueGene/Q (Mira) supercomputer (Jetphox, MCFM) ~40% HEP-ANL (mainly Madgraph) ~40% OSG-CI grid (ANL/UChicago) and USATLAS CI (for phase II)**

**Long-term preservation of theoretical calculations**

**Storing predictions in ntuples makes sense if:**

time to download & analyse on commodity computer  $CPU^*$ h needed to create the prediction  $E < 1$ 

 $\epsilon \sim 0.01$ -1 - for LO MC  $\epsilon$  << 0.01 - for NLO etc.

- **ε << 1:**
	- Madgraph5 etc. (NLO+PS+hadronisation), ALPGEN
	- Some fast-converging NLO calculations (MCFM, jetPHOX etc)
	- MC with ε ~ 1 but after mixing with pile-up (CPU intensive)
- **ε ~ 1:** Less appropriate approach for:
	- LO simulations (Pythia)
	- Some NLO programs with slow convergence
		- requires too large data volumes to keep weighted events

### **NLO calculations as "ntuples"** *Theorists can use it too!*

- Several NLO calculations are available (MCFM, JETPHOX, NLOjet++)
- Data structure is somewhat different compared to full parton-shower MC
- "Particle record": Usually 4-momenta of 3-4 particles per events
- "Event record":
	- Event weights (double)
	- Deviations from central weights for different PDF eigenvector sets for calculations of PDF uncertainties

$$
w_n = \left[1000 \times \left(1 - \frac{PDF(n)}{PDF(0)}\right)\right]
$$

n=1 51 for CT10

Example: look at file structure of MCFM prediction for  $H(\rightarrow \gamma \gamma)$ +jet

hs-view http://mc.hep.anl.gov/asc/hepsim/events/pp/100tev/higgsjet\_gamgam\_mcfm/hjetgamgam\_0000000.promc

## **NLO calculations as "ntuples"**

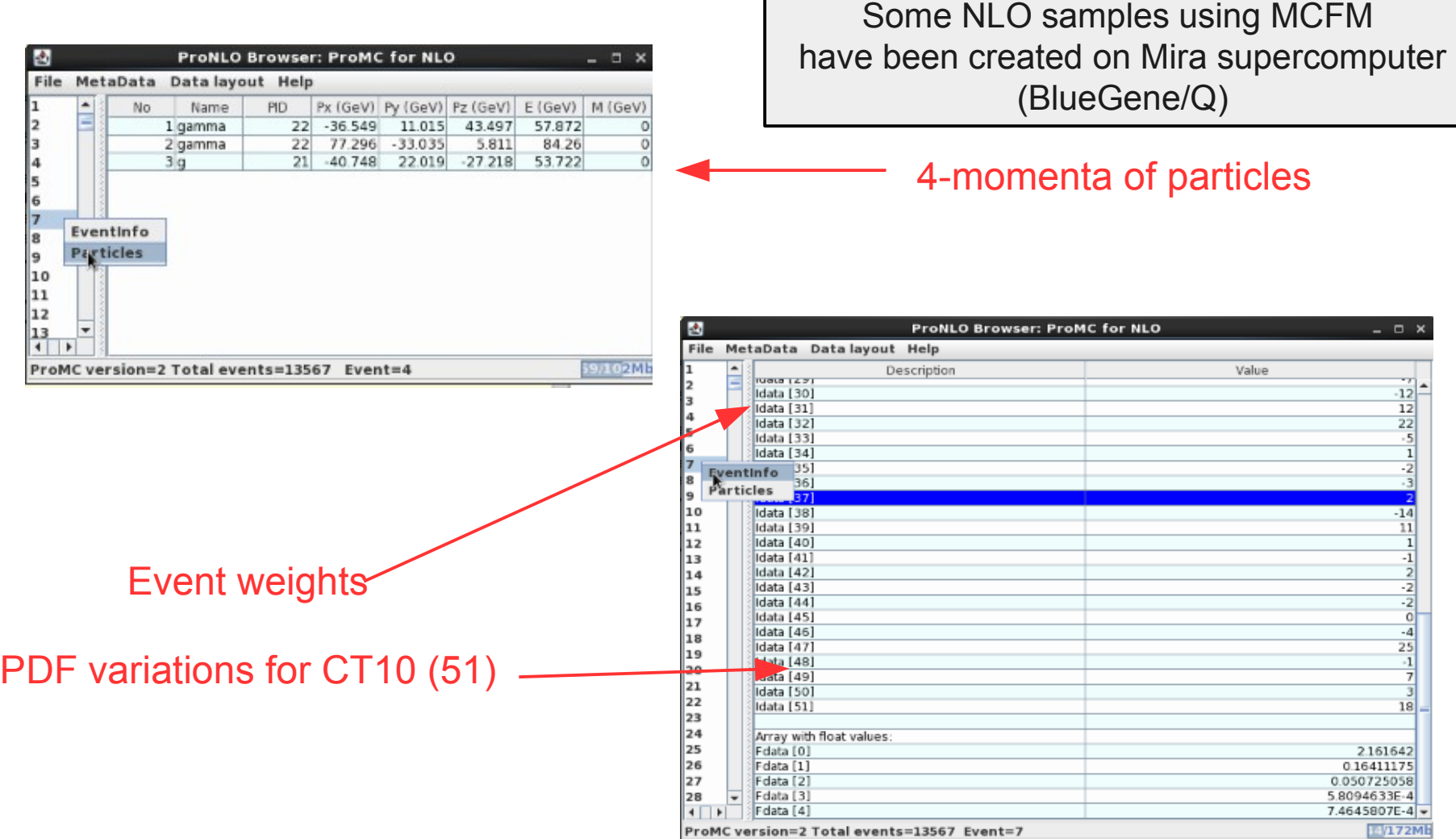

### **Examples of differential cross sections for 100 TeV**

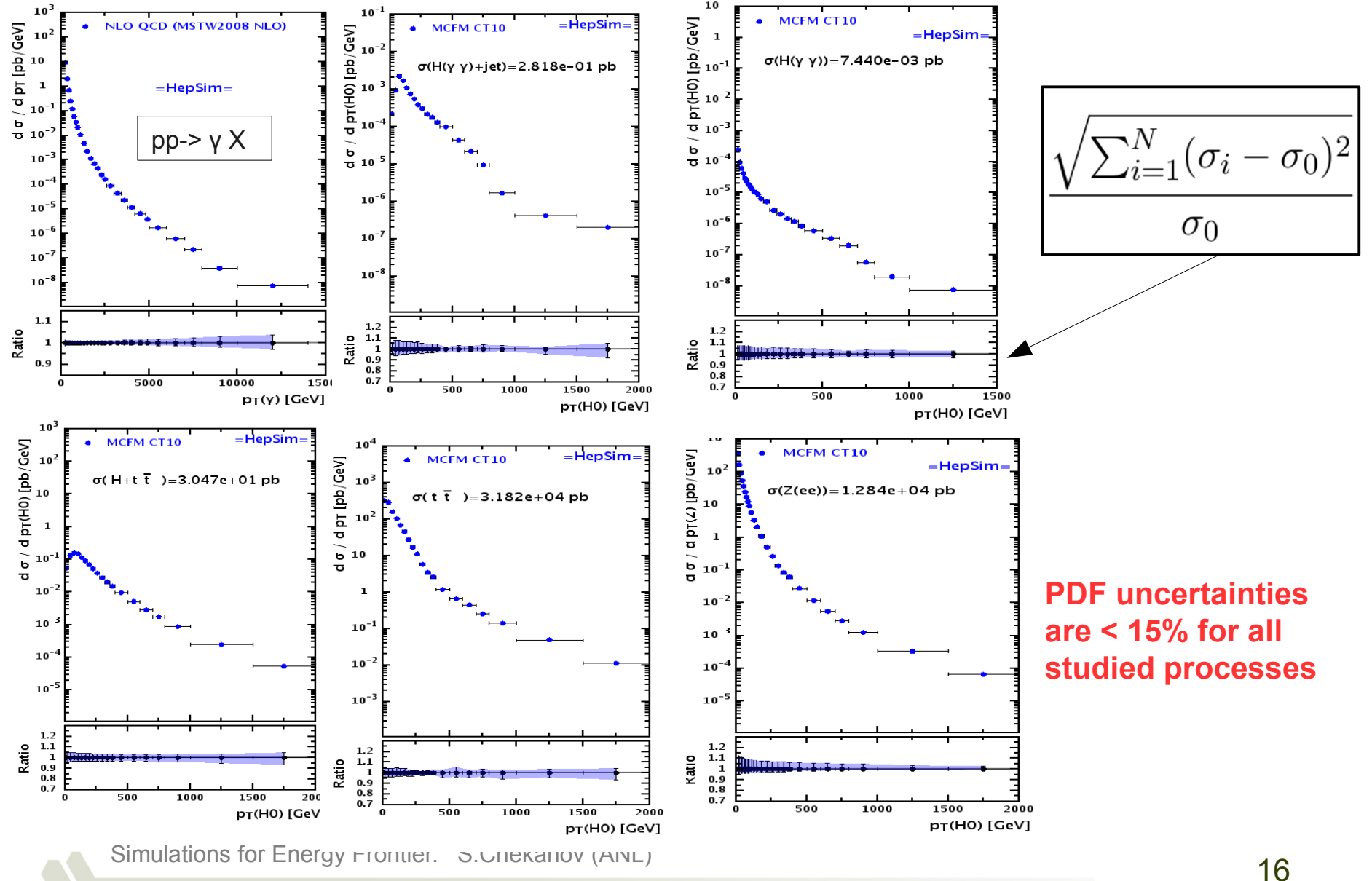

## **HepSim statistics**

#### (excluding fast and Geant4 simulations)

Nr of event samples

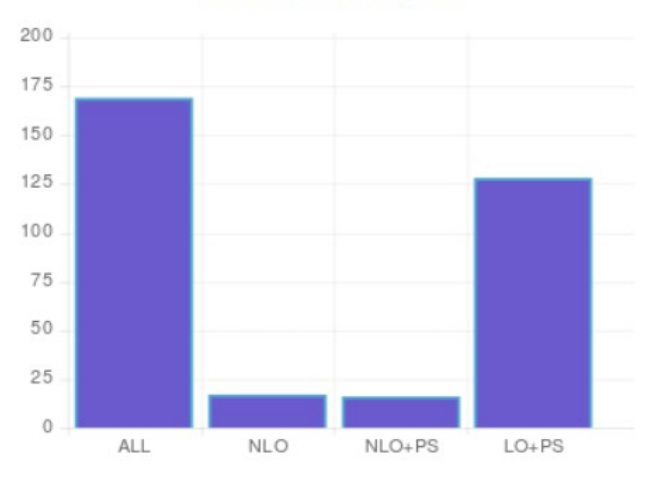

#### **Data hosted by:**

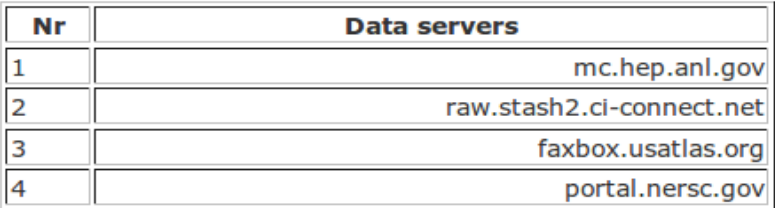

### ~ 170 data samples

(some are "compound", i.e. consists of subsamples)

### ~1.4 billion events

Simulations for Energy Frontier. S.Chekanov (ANL) 317

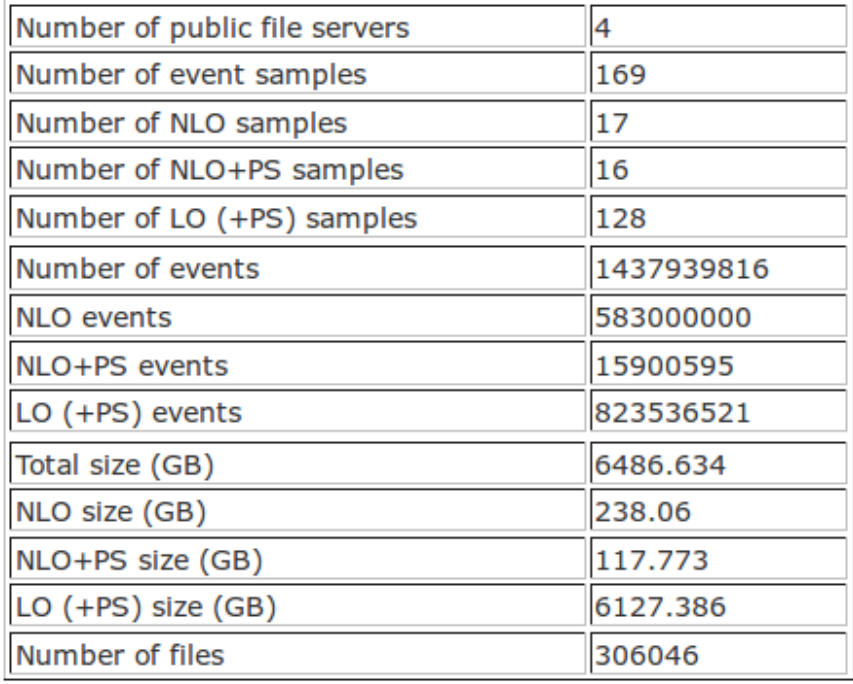

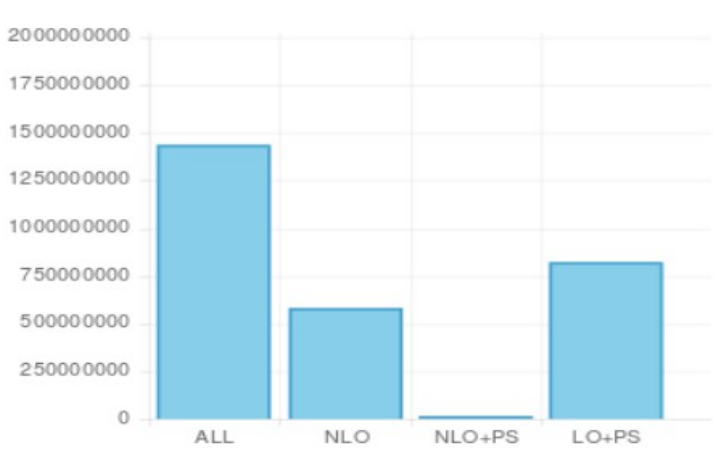

#### **Nr of simulated events**

## **How it works: EVGEN**

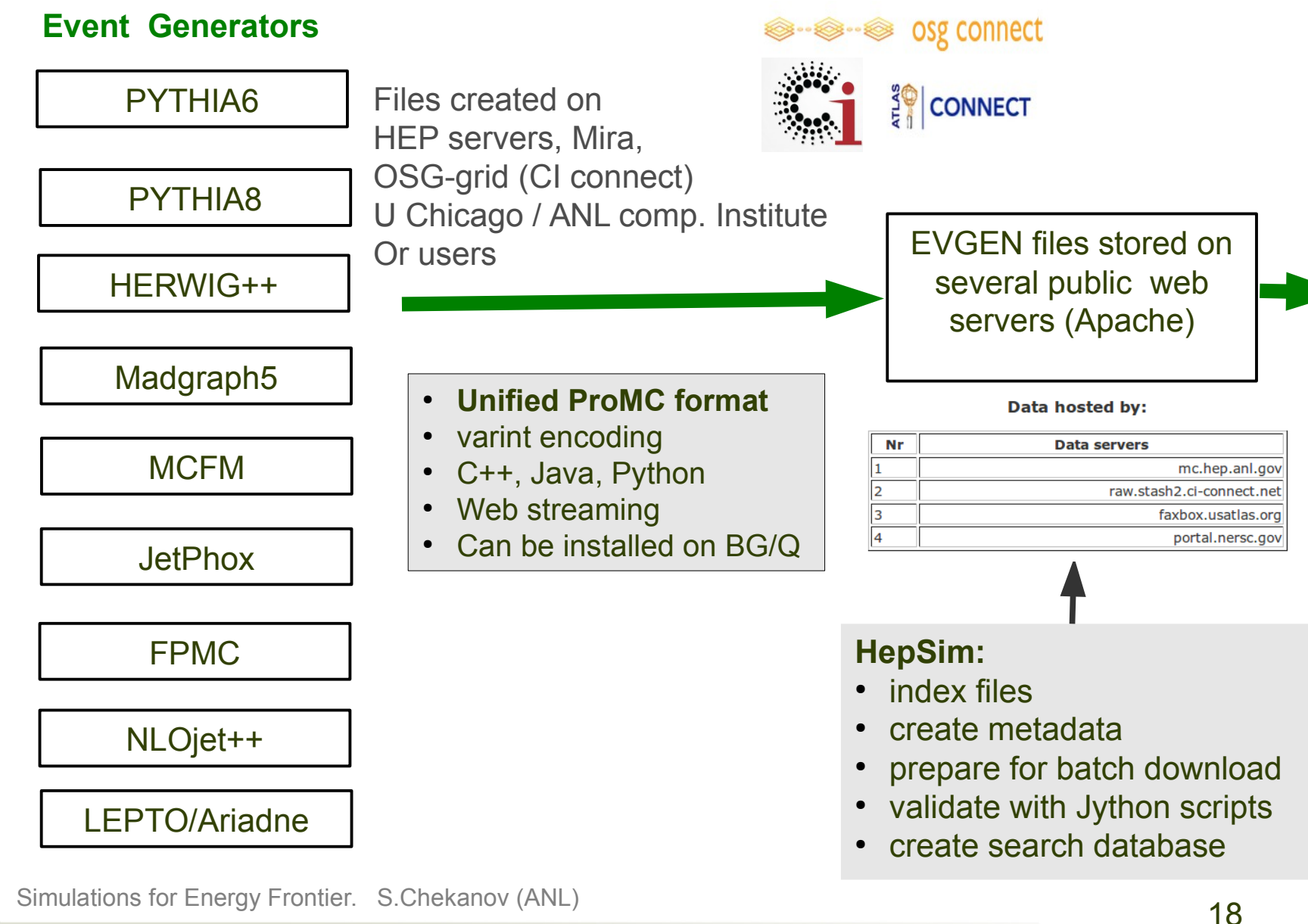

## **Simulation of detector response**

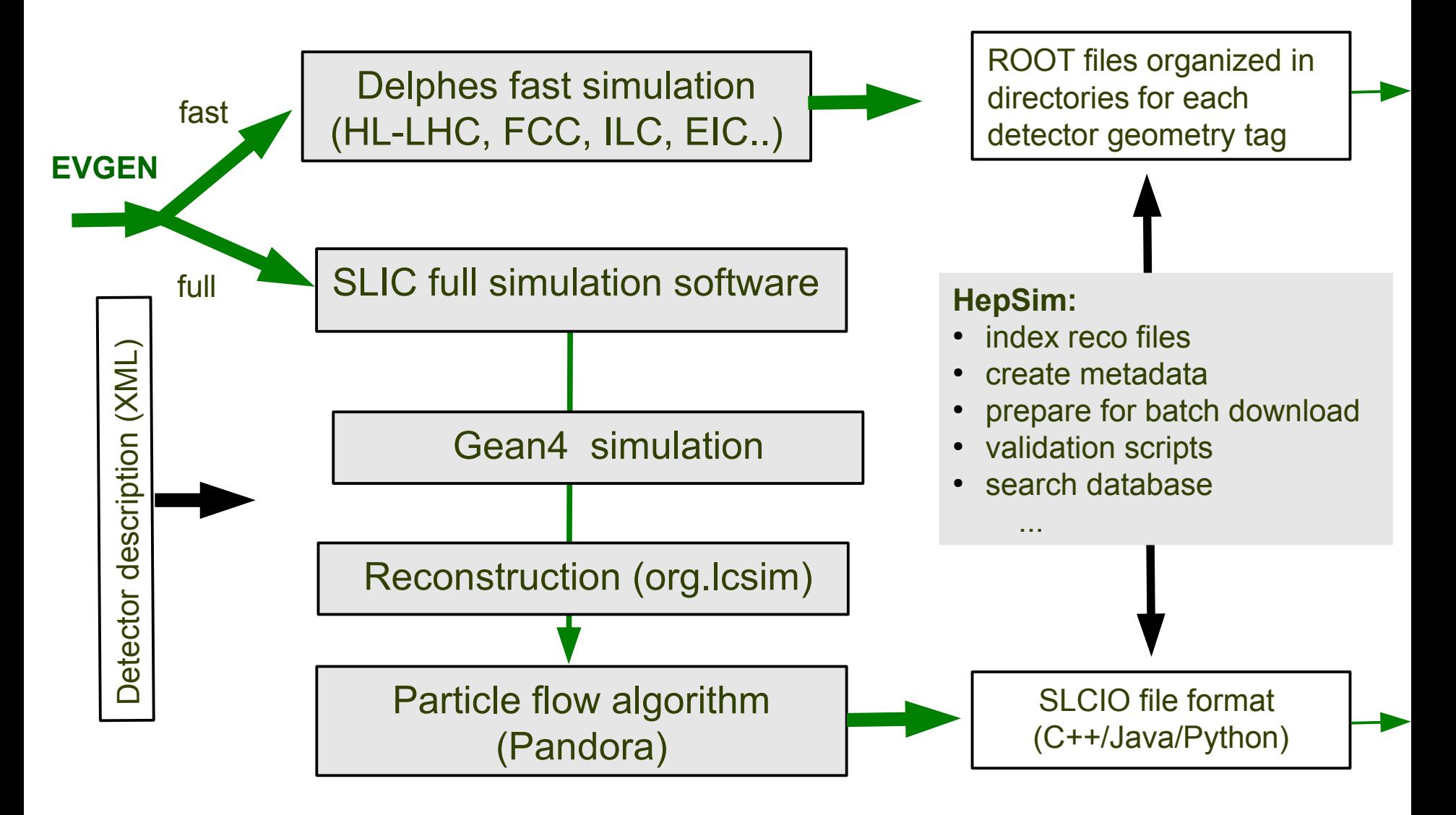

## **Full G4 simulation & analysis**

Developed at SLAC (T.Johnson, N.Graf, J.McCormick) for the SiD detector (ILC) Included to ilcsoft (J.Srube, PNNL) Includes analysis tools (Jas3, Wired4)

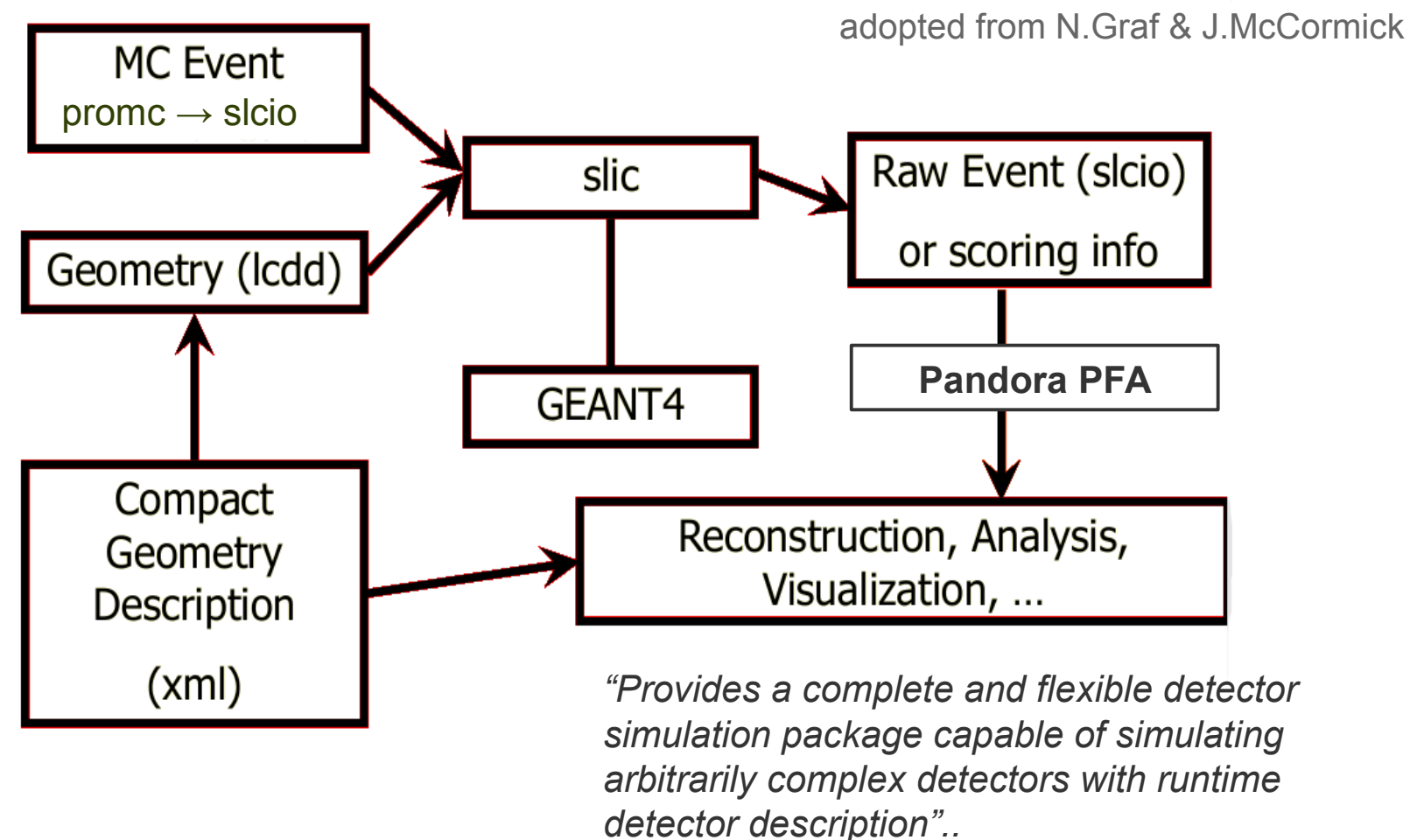

## **Software for future circular colliders**

### **Created for future collider studies (S.C., A.Kotwal, J.Strube):**

- $\bullet$ Integrated with HepSim. Output files are publicly accessible
- Supported by HEP ANL and deployed on open-science grid (OSG)

#### **User analysis package: FPaDsoft - software for "Future Particle Detector" studies**

• Uses Python on the Java platform (C++ can be used too)

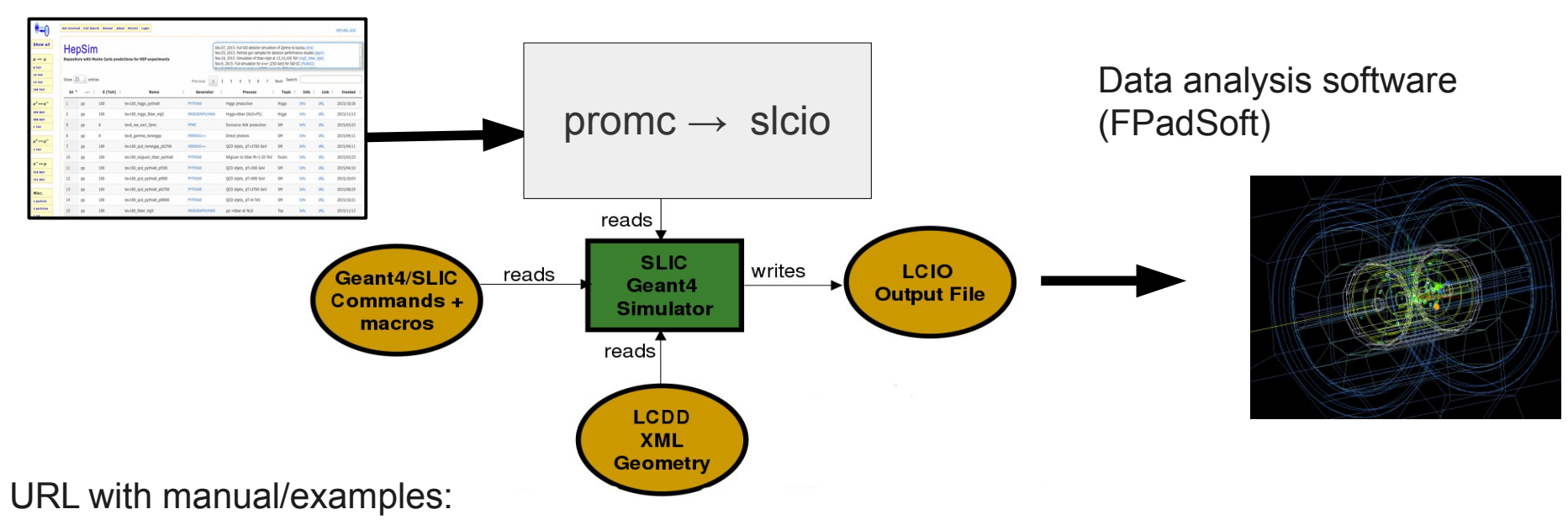

#### HepSim repository at ANL

<https://atlaswww.hep.anl.gov/asc/wikidoc/doku.php?id=fcs:fpad>

## **SiD detector for ILC**

- A multi-purpose detector
- The key characteristics of the SiD detector:
	- 5 Tesla solenoid
	- Silicon tracker:
		- 50 um readout readout pitch
	- ECAL:
		- 0.35 cm cell size, W / silicon
	- HCAL:
		- 1x1 cm cell size
		- Steal (absorber with RPC)
		- 40 layers for barrel (HCAL)
		- ~4.5 interaction length  $(\lambda_1)$
- Optimized for particle-flow algorithms (PFA)
- Fully configurable

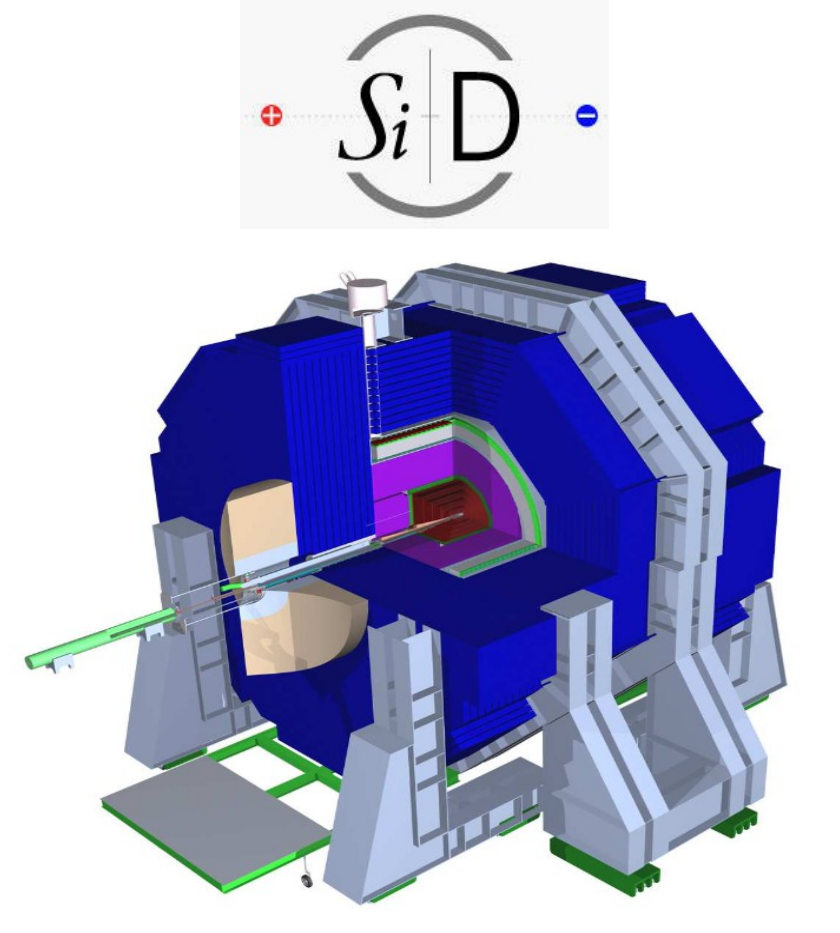

Possible choice for the second detector at **CEPC?**

## **Designing a detector for CEPC (e+e- 250 GeV)**

**SiD detector was designed for ~500 GeV jets** jets/particles **But CEPC will measure particles/jets up to 125 GeV. Possible changes:** up to 125 GeV **- HCAL: barrel: 4.5 λ<sup>I</sup> (40 layers) → 4.0 λ<sup>I</sup> (35 layers) endcap: 5 λ<sup>I</sup> (45 layers) → 4.0 λI (35 layers) - Tracking: 5 Tesla → 4 Tesla** SiDCC1 40 layers  $\frac{1}{5}$   $\frac{1}{5}$   $\overline{\mathbf{5T}}$  **4 T** (SiD for CEPC)  $\sim$  4.5  $\lambda$ **CEPC 250 GeV**  $\odot$ **Build a light, cost-optimized version of the SiD detector for CEPC**  35 layers  $\sim$  4.0  $\lambda$ **and use several physics channels to benchmark its performance** (S.Chekanov (ANL), M.Demarteau (ANL))

## **HepSim MC samples after full SLIC simulations**

- **SiDCC** [http://atlaswww.hep.anl.gov/hepsim/list.php?find=gev250%rfull002](http://atlaswww.hep.anl.gov/hepsim/list.php?find=gev250%25rfull002)
- **SiD:** [http://atlaswww.hep.anl.gov/hepsim/list.php?find=gev250%rfull001](http://atlaswww.hep.anl.gov/hepsim/list.php?find=gev250%25rfull001)
- Event samples for SiDCC1 (rfull002) and the standard SiD (rfull001):
- Use particle flow algorithm (PFA) for reconstruction using Pythia6:
	- $-$  **Z**  $\rightarrow$  **e+e-**
	- $Z \rightarrow$  tau tau
	- $-$  **Z**  $\rightarrow$  mu+mu-
	- $-$  **Z**  $\rightarrow$  **bb**
	- $H(125) \rightarrow bb$
	- **H(125) → γγ**
	- **H(125) → ZZ\* → 4l**
	- $-$  H(125)  $\rightarrow$  tau tau

URL with manual/examples:

<https://atlaswww.hep.anl.gov/asc/wikidoc/doku.php?id=fcs:cepc>

Simulations for Energy Frontier. S.Chekanov (ANL) 24

~ 10,000 reconstructed events for each physics channel after PFA (Pandora) reconstruction

## Event display for e<sup>+</sup>e<sup>2</sup> (250 GeV CM energy)

#### **SiDCC1 detector**

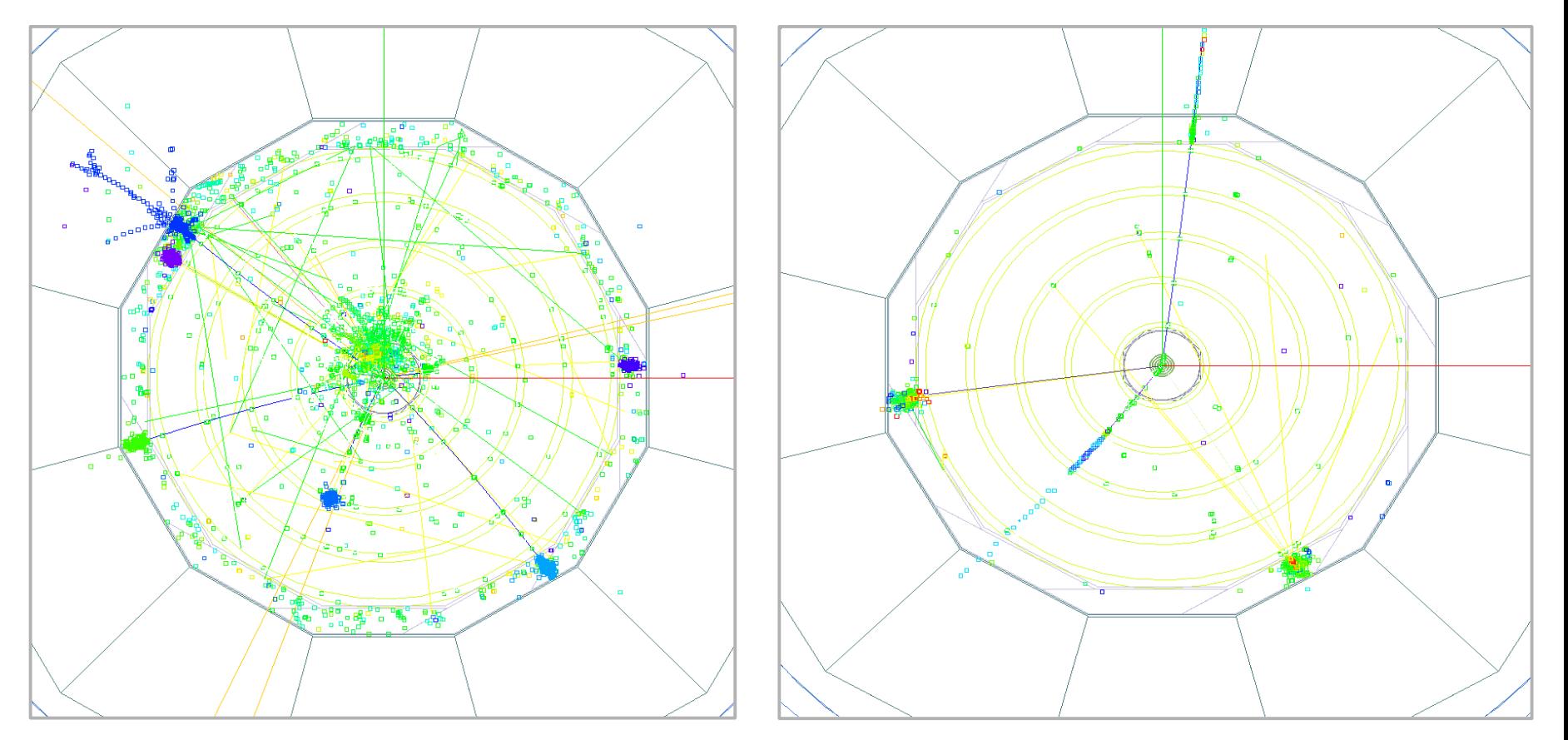

#### **H(125) → 4 e H(125) → γγ**

## **Comparing SiD with SiDCC1**

- Benchmark processes for e+e- (250 GeV)
	- $-$  Z  $\rightarrow$  e+e-, Z  $\rightarrow$  bb, Z  $\rightarrow$  tau+tau-, H  $\rightarrow$  yy
	- $H \rightarrow 4$ l,  $H \rightarrow b\overline{b}$ , QCD jets
- Use particle flow objects to reconstruct invariant masses and jet energy resolutions using the Durham jet algorithm

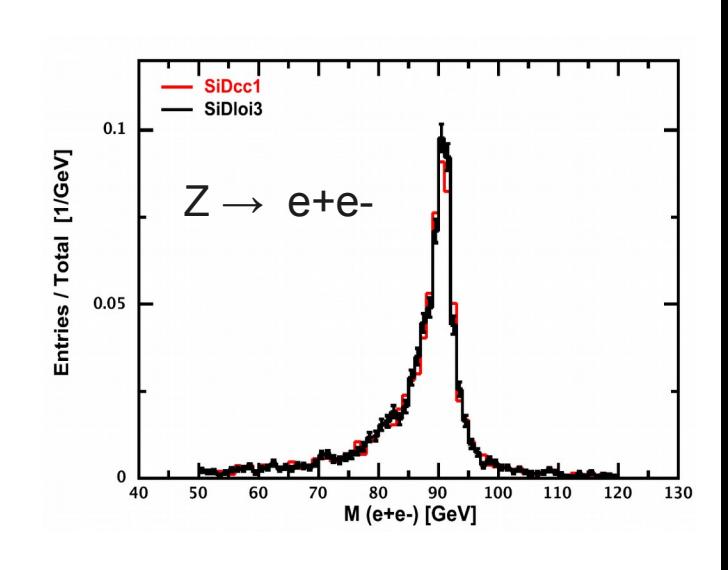

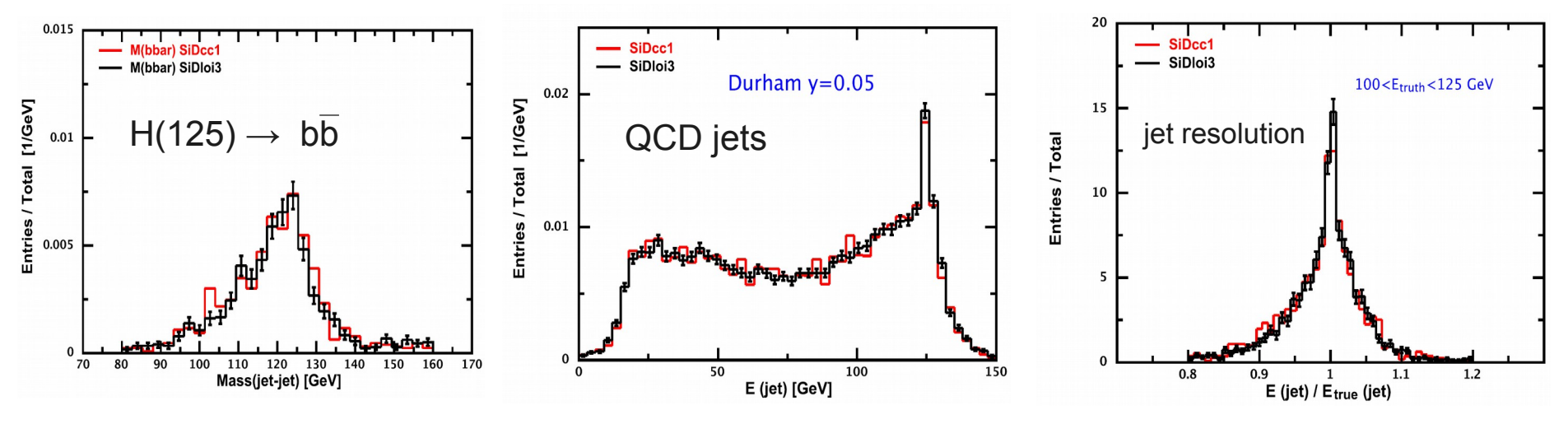

Simplification of the SiD detector does not compromise physics performance

## **Expanding the SiD detector to ~ FCC-hh energies**

**Requirements for the FCC-hh hadronic calorimeter**

- **Good containment for 30 TeV jets**
	- affects jet energy resolution & leakage biases
- **Good longitudinal segmentation**
	- affects jet energy resolution
- **Good transverse segmentation**
	- for resolving boosted particles

Optimize performance and sensitivity to new physics using appropriate technologies

## Require elaborate full simulations

### **Scaling up the SiD detector for tens-TeV energy (~ FCC-hh)**

expanding to FCC-hh (pp at 100 TeV) **SiD Build a FCC-like detector for studies of CAL transverse and longitudinal granularity, depth, material, magnetic fields, pixel sizes etc. Use the SLIC setup for ~ tens TeV-scale particles/jets** 6 m  $~10 m$ **FCC-hh Build a FCC-like detector for studies of CAL**<br>ransverse and longitudinal granularity, depth<br>material, magnetic fields, pixel sizes etc.<br>Focus on performance studies of multi-TeV **boosted objects HCAL**

**Designing a Geant4 simulation for high-granular calorimeter for ~20 TeV jets (particles)** A.Kotwal (Fermilab/Duke), L.Gray (Fermilab), S.Chekanov (ANL), J.Strube (PNNL), N.Tran (Fermilab), S-S. Yu (NCU), S.Sen (Duke)

## **Estimating HCAL depth**

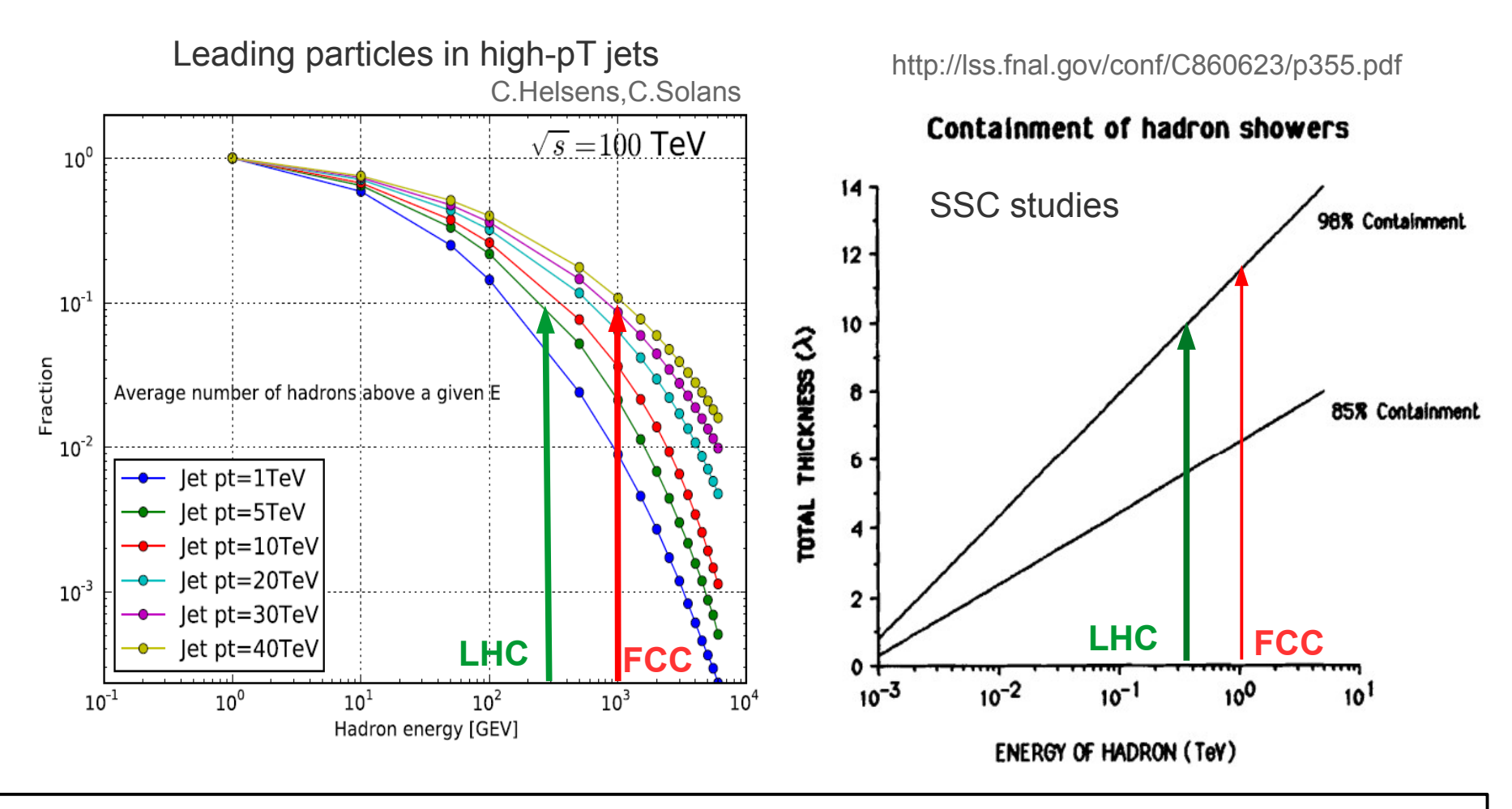

**pT(jet)>30 TeV: ~10% will be carried by 1 TeV hadrons (~9 hadrons/jet) 12 λ<sup>I</sup> is needed to contain 98% of energy of a 1 TeV hadron**

**Geant4 simulation agrees with calculations for SSC** (.. 1984 Gordon&Grannis. Snowmass)

## **Resolution for single pions**

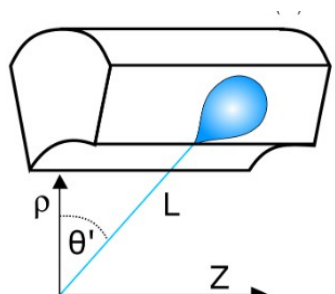

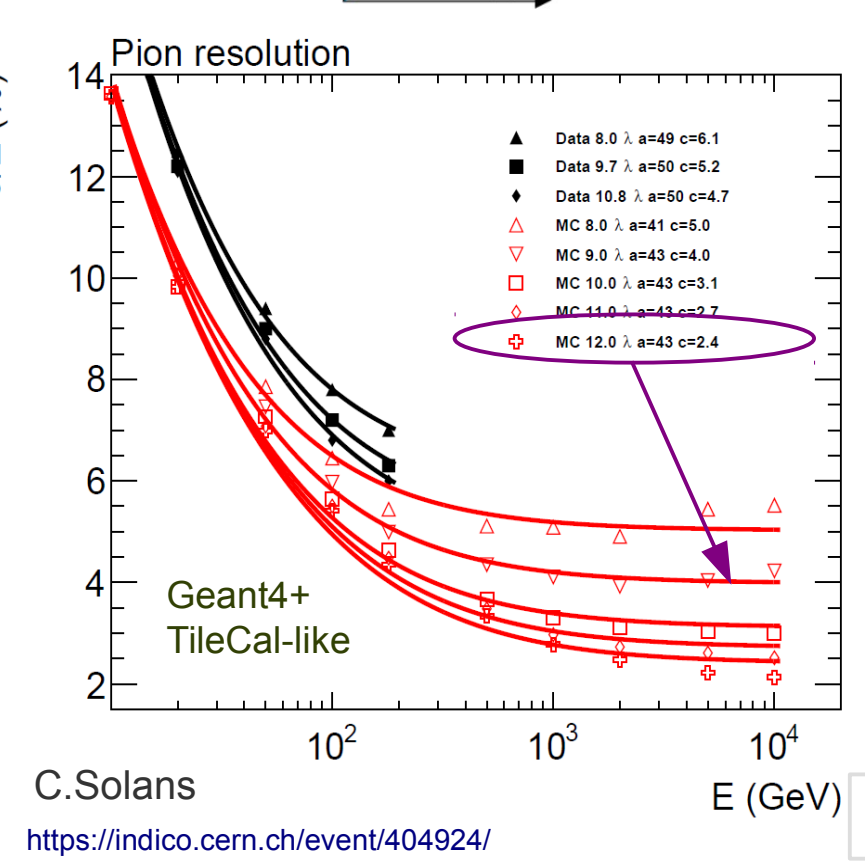

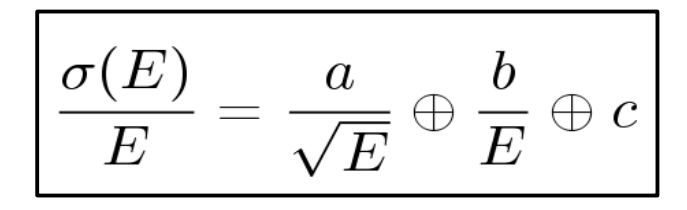

- *a stochastic/sampling term,*
- *b electronic noise term*
- *c constant term*

#### **"c" dominates for jet with pT>5 TeV**

- Geant4 TileCal inspired simulation based on FTFP\_BERT
- **Calculate single-particle resolution**
- Stochastic term is close to 45%/ $\sqrt{E}$
- **Constant term improves by ~20% with** increase of **1λ**<sub>*I*</sub>

Constant term  $c$  -2.5% is achievable for 12  $\lambda$ 

## **Lateral segmentation. Where does it matter..**

Brock Tweedie. Next steps in the Energy Frontier. [LPC@FNAL.](mailto:LPC@FNAL) Aug. 24, 2014

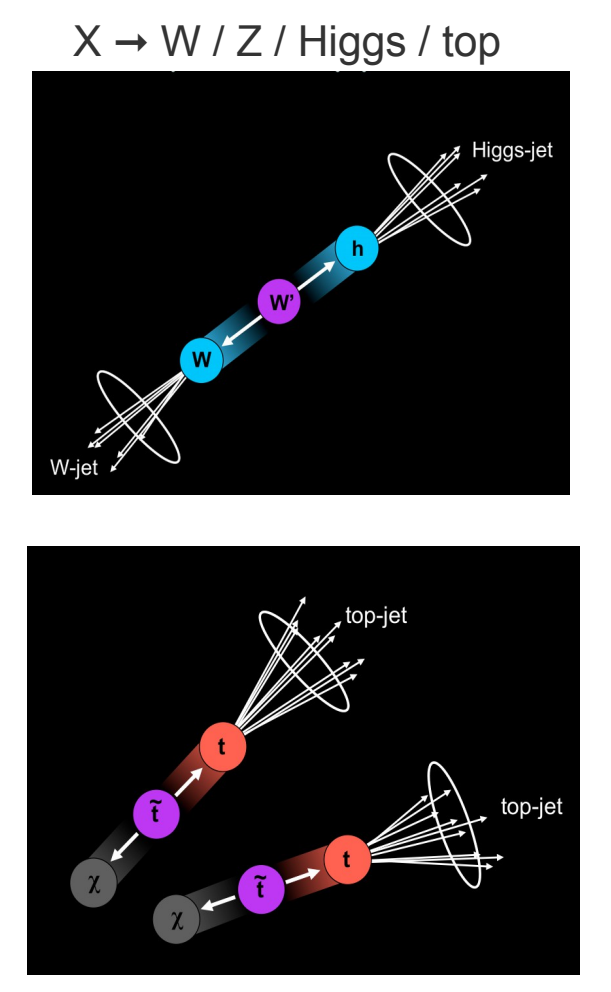

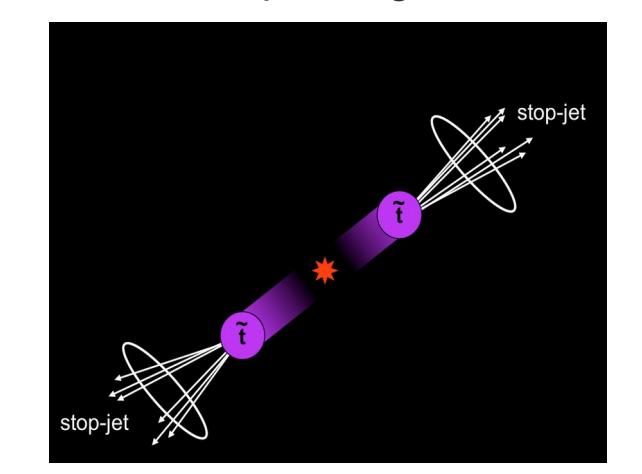

 $X \rightarrow$  quarks/gluons

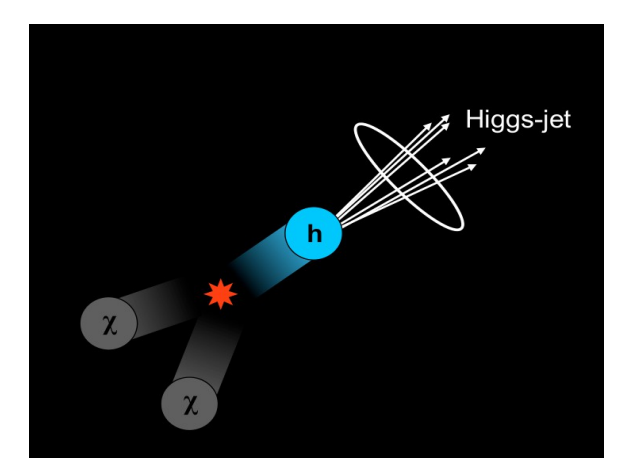

TeV-scale pair-produced SM + dark matter

#### **Large mass → large Lorentz boost → large collimation of decay products**

## **Boosted top from high-mass particles**

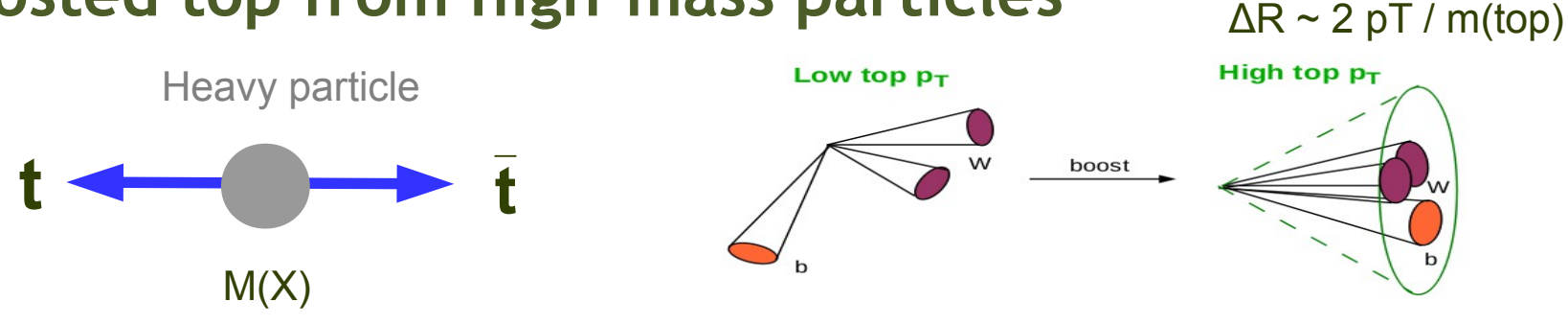

- $M(X)$ ~10 TeV  $\rightarrow$  top quarks with pT(top) > 3-5 TeV
- ΔR distance between 2 particles (W,b) from top decay
- SM physics & 10 ab<sup>-1</sup> for FCC-hh:
	- 5M top events with pT(top)>3 TeV
- SSC TDR discussed substructure signatures and large R-jets for boosted Z (SSC-SR-1217 TDR 1992 p 3-26)
- **FCC detector will be based on boosted signatures for top, Z/W, Higgs + modern techniques**

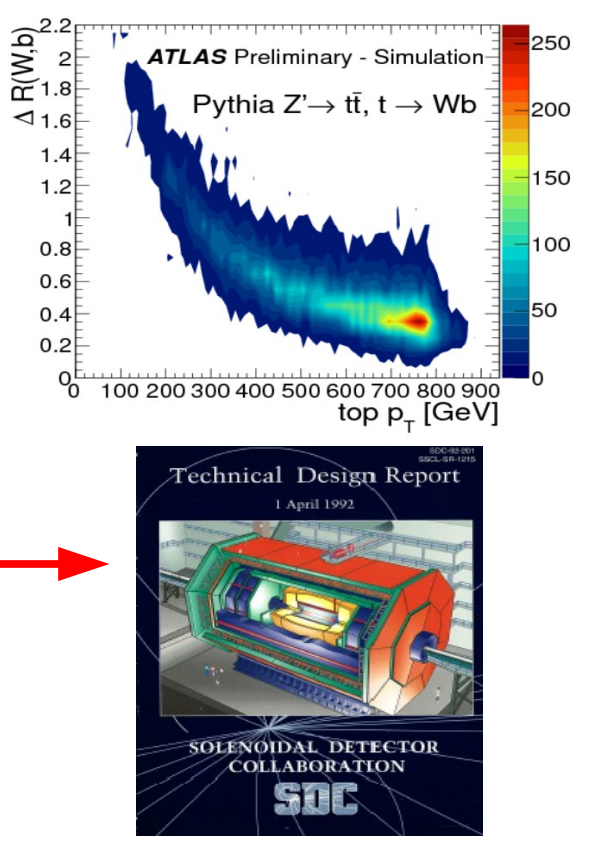

www.quantumdiaries.org

### **Resolutions for substructure variables for pT(jet)>10 TeV (fast simulation)**

#### [Boost2015. Chicago, Aug. 10-15, 2015](https://indico.cern.ch/event/382815/session/20/contribution/35/attachments/1139429/1631707/PhysicsRequirementsHCAL_boost2015.pdf) Presented at

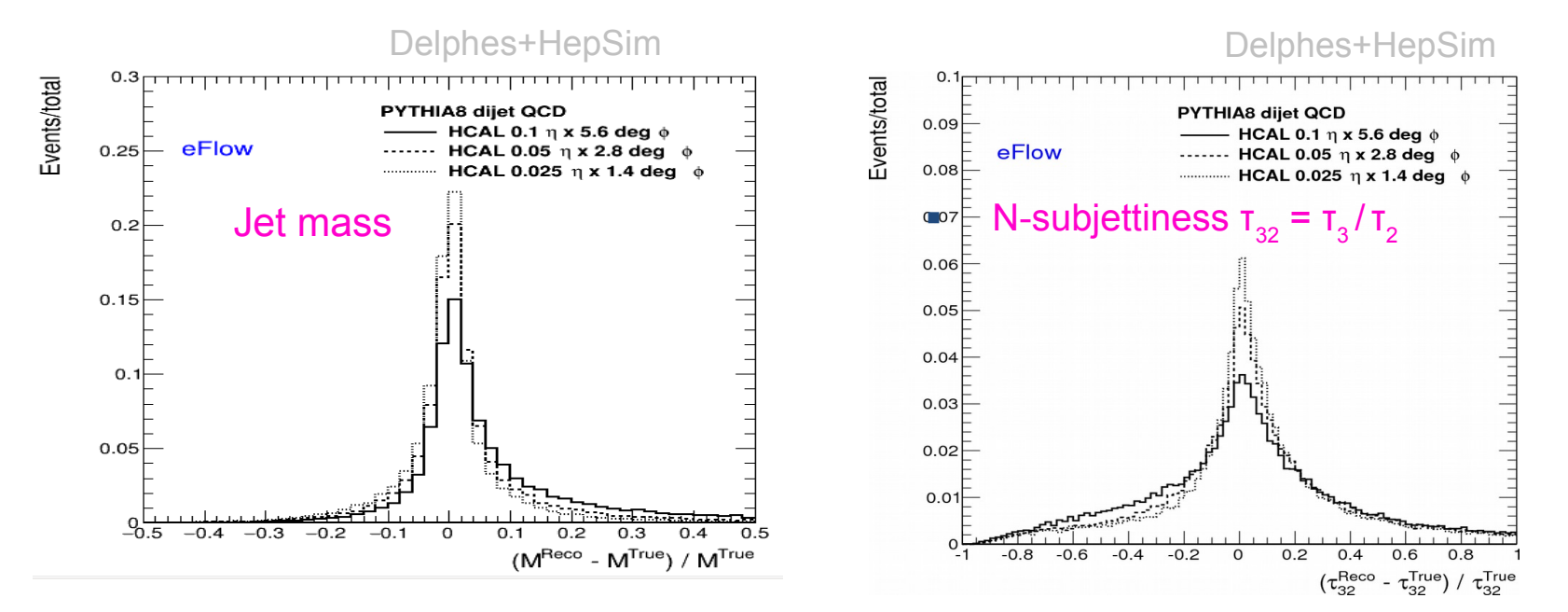

#### **Decrease in RMS values compared to Δη x Δφ = 0.1 x 0.1**

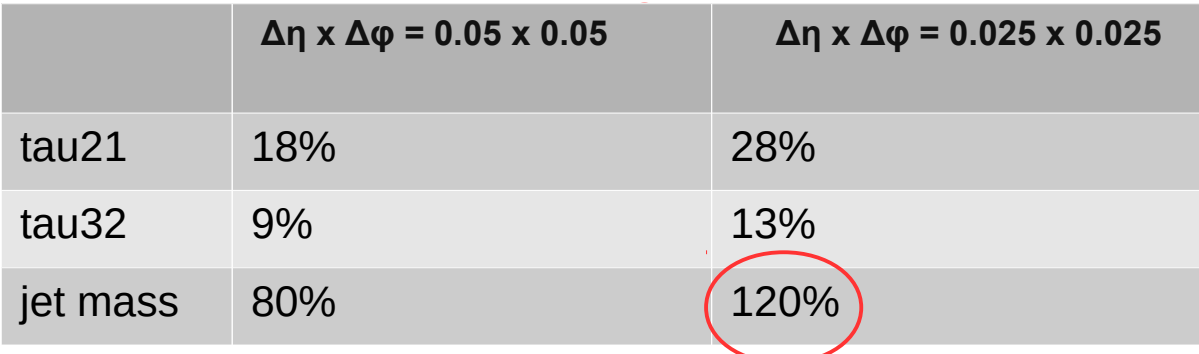

#### Large improvement in resolution for  $Δη x Δφ = 0.025 x 0.025$

### **FCC-like calorimeter for performance studies**

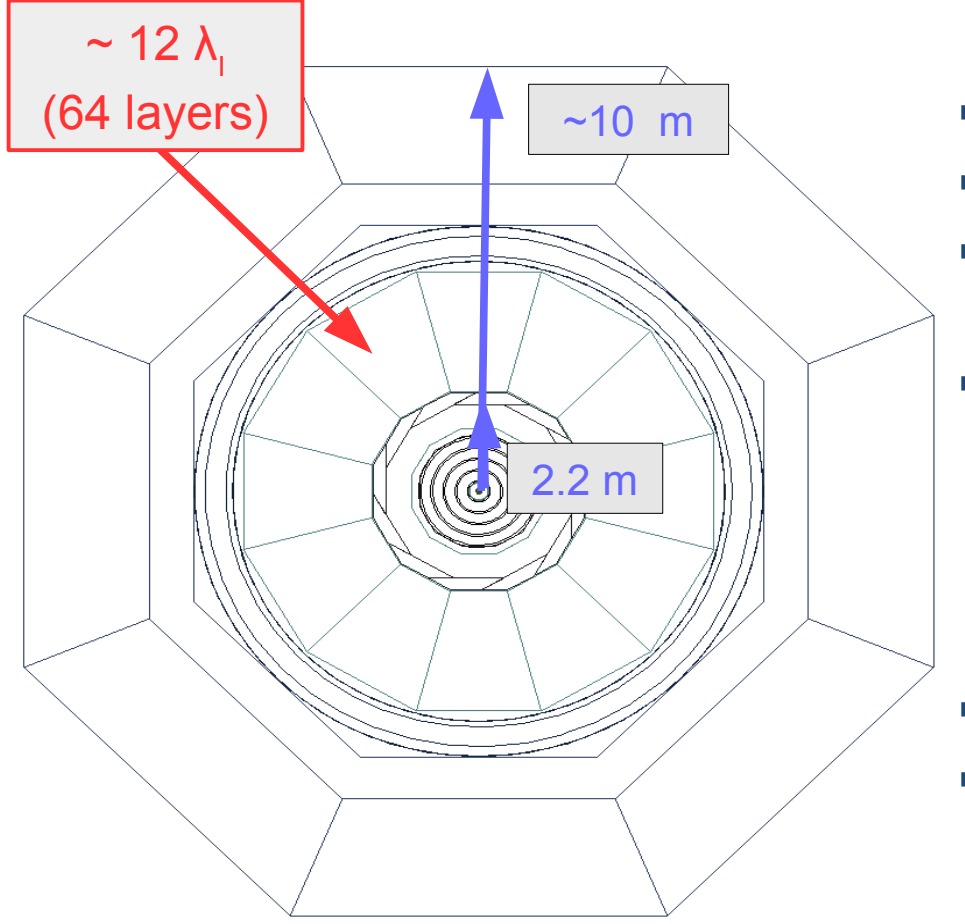

- $\sim$ 10 m  $\sim$  Extend the detector size in R and Z
	- **Keep 5 T solenoid**
	- $\blacksquare$  Increase cell sizes for  $\mathsf{FCAL}$ :
		- 40 layers
	- **If** Increase size of HCAL:
		- 64 longitudinal layers (original 40)
		- 2.8 cm steal layer (1.8 cm original)
		- $-$  RPC (no change)  $\rightarrow$  "digital"
		- **12 λ<sup>I</sup>** for pT(jet)>20 TeV
		- Also try W instead of steal
	- Keep the same pixel size: **1 x 1 cm**

**Calorimeter has about 80 million HCAL cells and a similar number for ECAL**

#### **"Imaging" (digital) HCAL calorimeter. Can be analog too**

## **Event display for 1 TeV π+**

**Remember: ~10% of energy will be carried by 1 TeV hadrons in a jet with pT>30 TeV Use 1 TeV single particles for benchmarks**

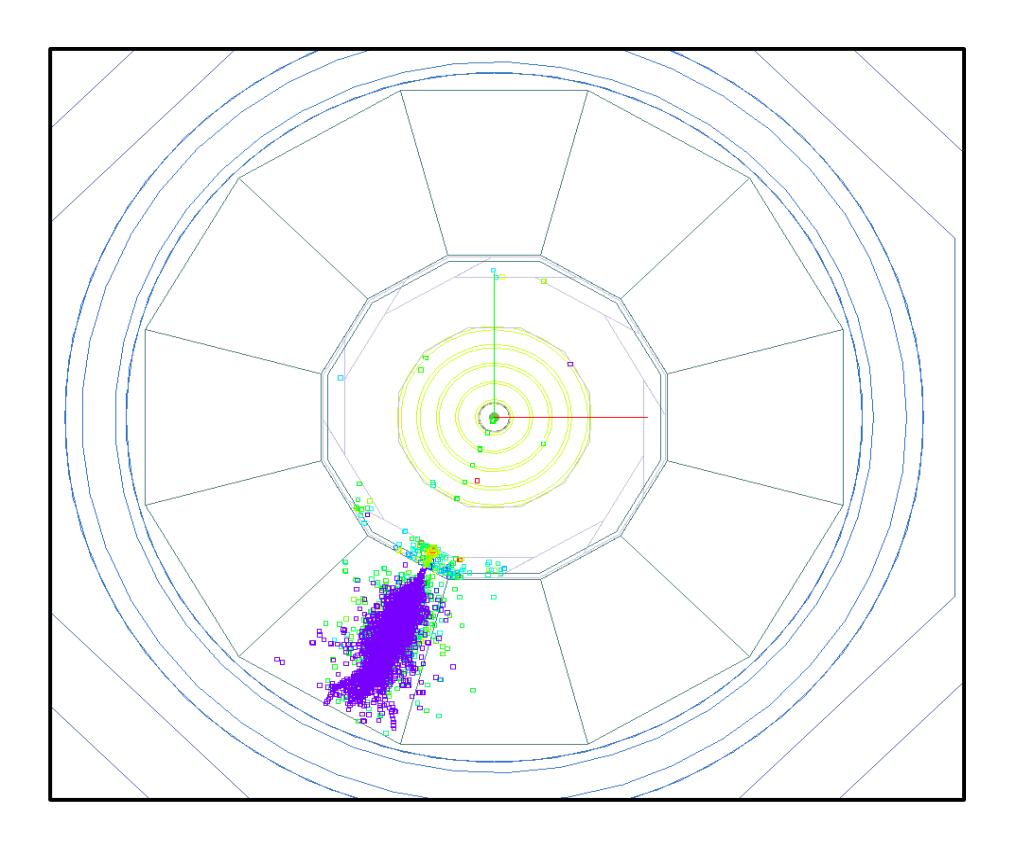

Reconstructed PFA with E=1007 GeV (charge +)

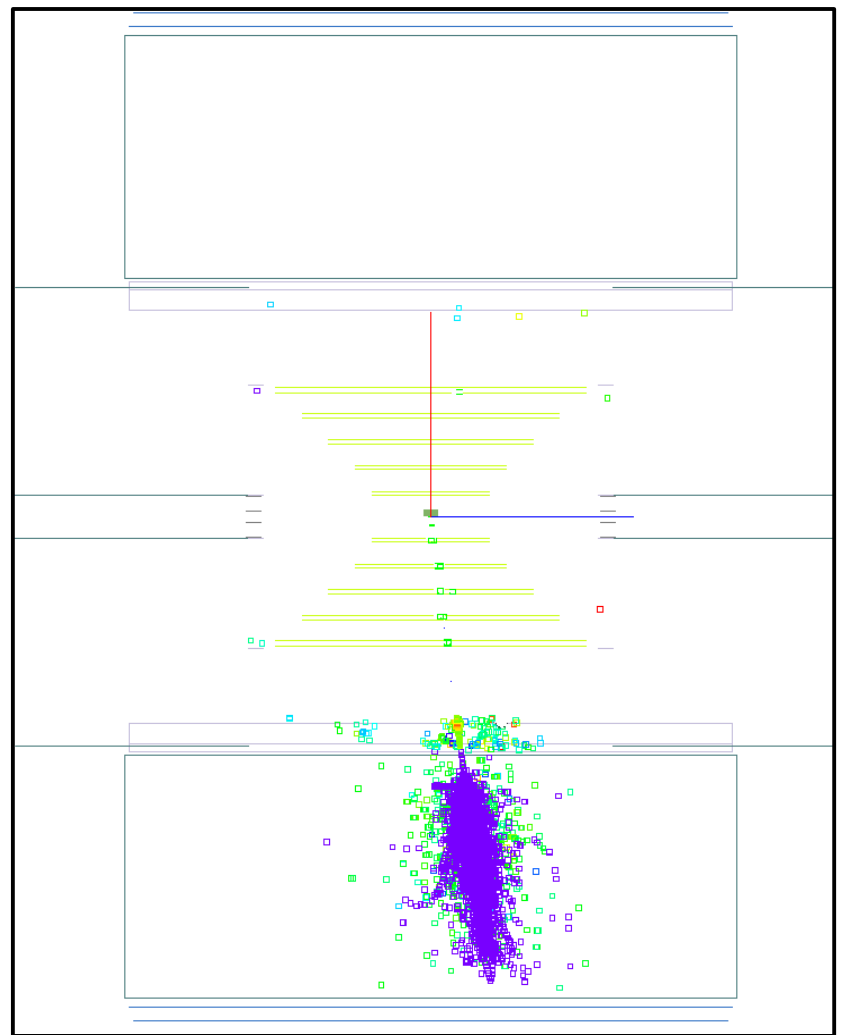

## **Event display for 1 TeV pion in HCAL**

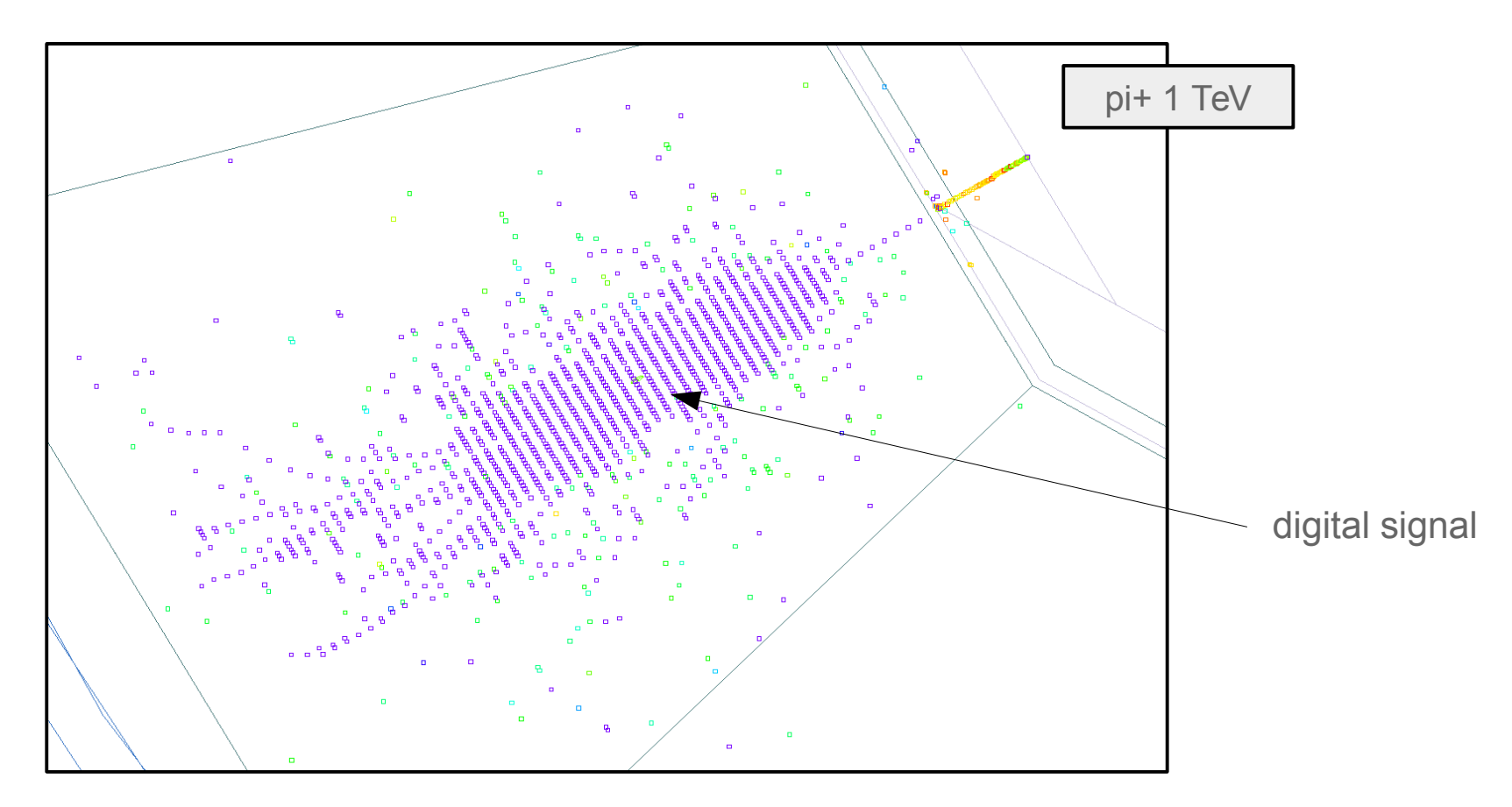

"imaging SiD" calorimeter with 1-bit (single threshold) and 1x1 cm cells designed for low rate environment of a future e+e-. 60 layers. ~80 M cells for HCAL and ECAL

Several options to study: decrease cell sizes, add multiple thresholds (analog) readout etc.

## **Event display for 1 TeV neutron**

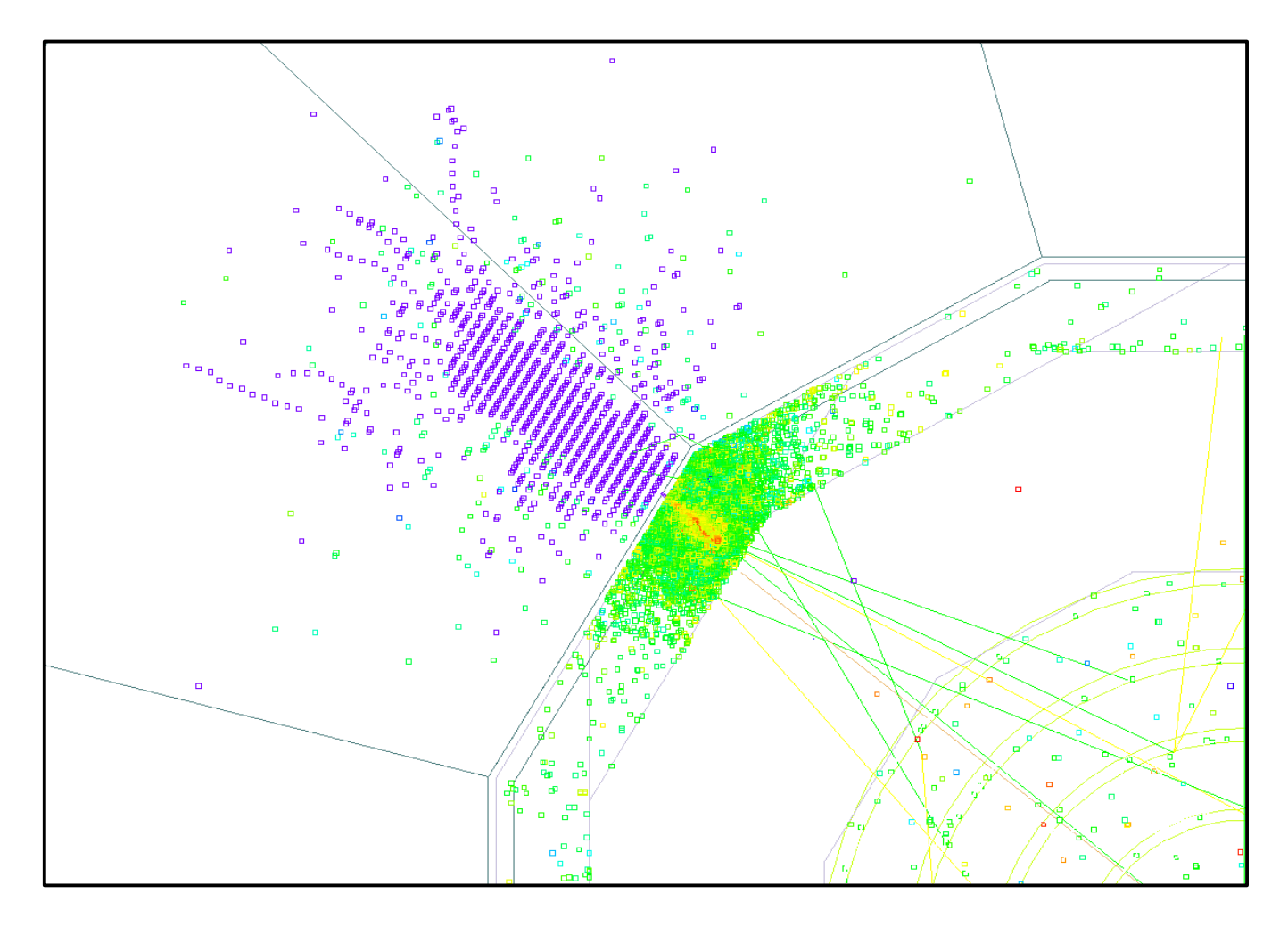

PFA energy: 951 GeV (from calorimeters)

## **Simplifying detector simulations**

- pp collision events at 100 TeV are very busy
- Simulating the complete detector is CPU demanding
	- Number of cells > 150 million (ECAL+HCAL)
- Use Barel ECAL/HCAL region **|eta|<0.7**
- Processes for benchmarks:
	- $\mu + \mu \rightarrow Z'$  (10 TeV)  $\rightarrow$  W+W-
	- $\mu + \mu \rightarrow Z'$  (10 TeV)  $\rightarrow$  qq
	- $\mu + \mu \rightarrow Z'$  (10 TeV)  $\rightarrow$  tau+tau-
- Set  $ΔΓ(Z')$  to a small value
- Process single particle samples up to 20 TeV
- Full simulation files are available from HepSim

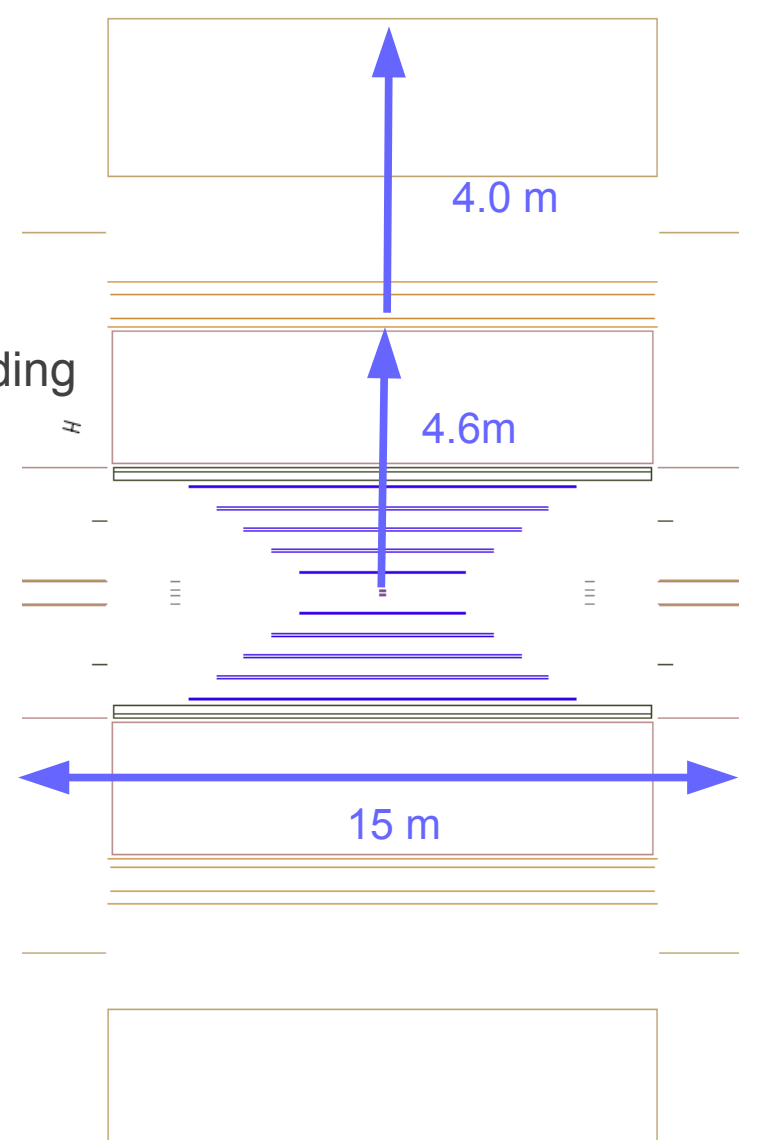

### **Looking at tau's after the full detector simulation** A.Kotwal, S.Sen

**Z' (1 TeV) → tau+tau** (<http://atlaswww.hep.anl.gov/hepsim/index.php?c=mupmum&e=1000&t=all>)

Calculate shape variables for 1 and 3-prong decays (ATLAS, arXiv:1412.7086 (2014)). Checking performance of Si tracking (50 um pixels) and high-granular ECAL

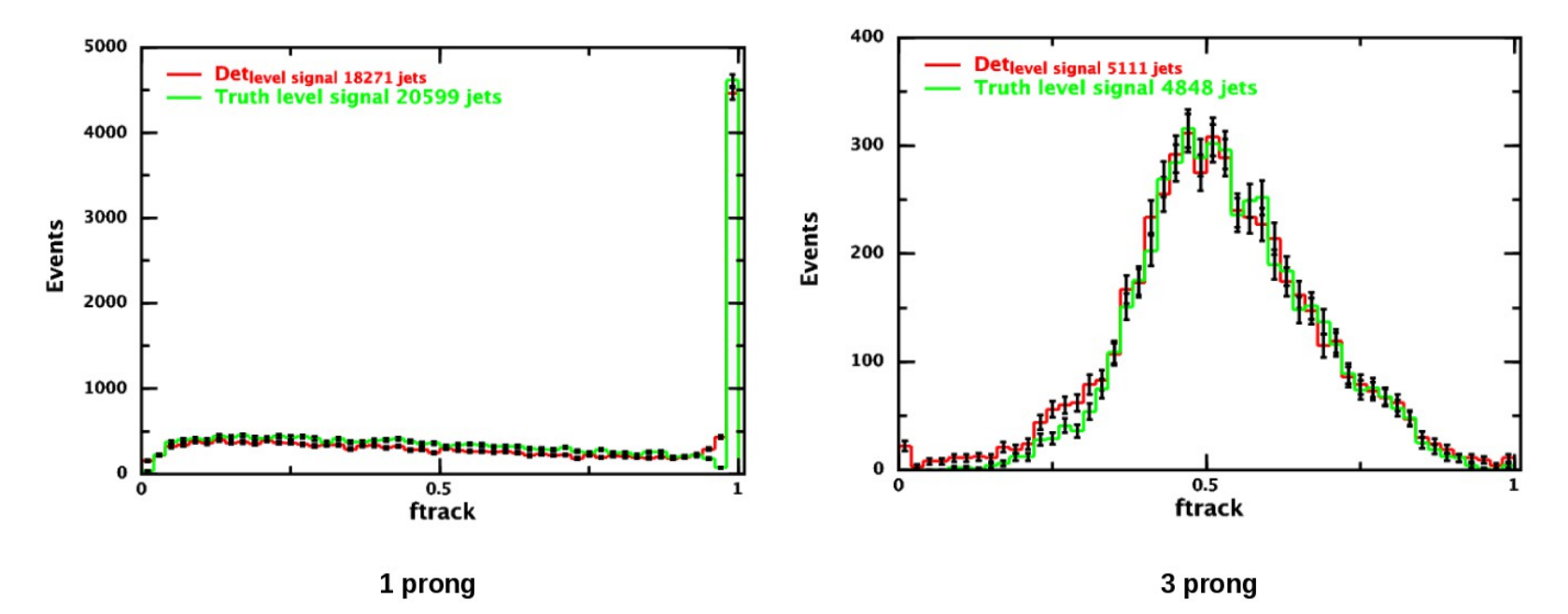

**ftrack** (leading track momentum fraction) =

(pT of highest pT track in core region  $(\Delta R < 0.1)$ ) / (Total ET deposited in  $\Delta R < 0.1$ )

Good agreement between EVGEN (truth level) and reconstructed objects

```
Simulations for Energy Frontier. S.Chekanov (ANL) 40 40
```
### **Looking at physics events after the full detector simulation** M.Tran, A.Kotwal

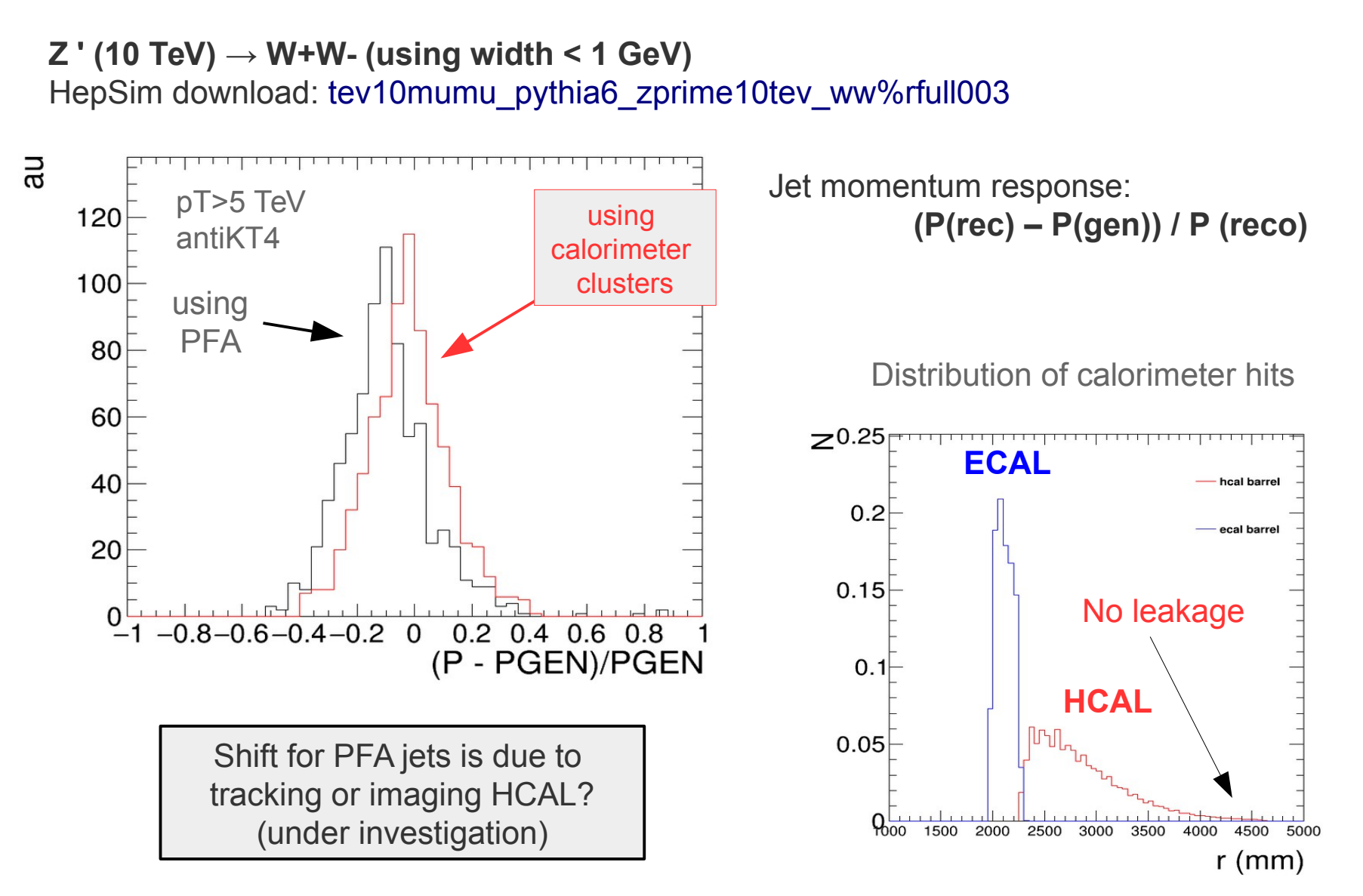

## **Analog calorimeter with small cell sizes**

- Extended SiD with traditional analog readout (scintillators)
- Cell sizes 5x5 cm are motivated by fast simulations (20x20 cm for ATLAS TileCal)
	- $-$  40 layers (Fe ∼ 5 cm layer): smaller than the interaction length **λ**<sub>**|</sub> ∼17 cm!**</sub>

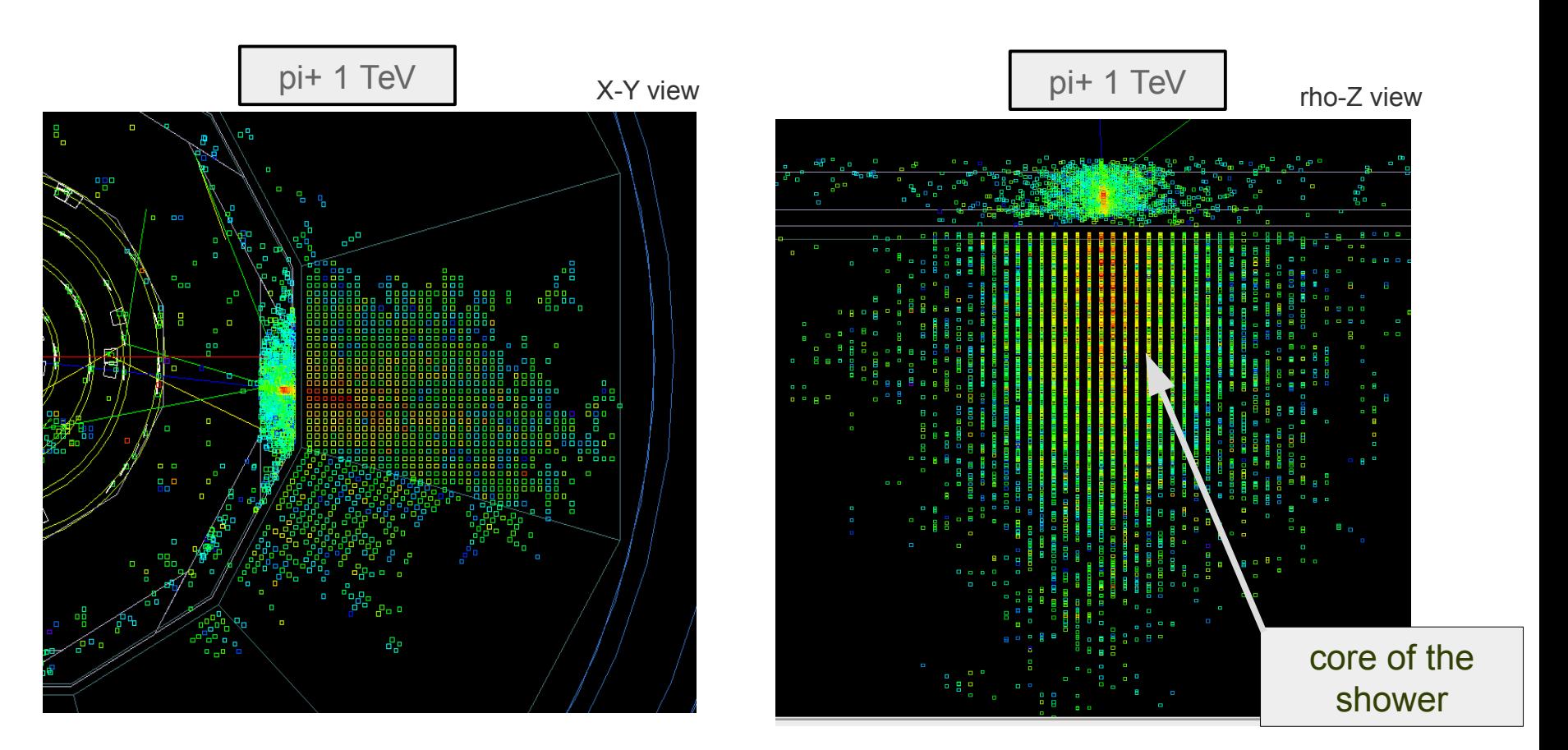

### **Can we improve boosted object reconstruction using cell sizes < λ<sup>I</sup> ?**

Simulations for Energy Frontier. S.Chekanov (ANL) **42** 

~ close to proposed for FCC-hh

## **Contributions to HepSim software**

- E. May ProMC format development, benchmarks on BlueGene/Q (ANL)
- K. Strand (SULI 2014) ProMC conversion tools
- P. Van Gemmeren testing ProMC format
- **T.** Sjöstrand ProMC integration with Pythia8
- **P. Demin ProMC integration with Delphes**
- I. Pogrebnyak (U.Michigan) software validation toolkit, fastjet in Java
- D. Wilbern (SULI 2015) Pileup mixing tool based on ProMC
- M. Selvaggi Delphes card for ILD geometry and "**EIC"-like (requested by S.C.)**
- **H.** Gray Delphes card for FCC-hh geometry
- J. Strube (PNNL) LCIO/SLIC for full simulation
- A. Kotwal (Duke Univ.) LCIO/SLIC for full simulation
- J. Adelman (NIU) H+tt sample + post-Snowmass Delphes 3.3 card for 13/14 TeV
- S. Padhi prototyping Snowmass Delphes 3.1 during Snowmass 2013
- K. Pedersen alternative b-tagging for rfast003 in HepSim
- **Shin-Shan Yu Heavy Higgs MG5 simulations for HepSim**

#### A lot of help / advise from J.McCormick and N.Graf (SLAC)

### **How to contribute to HepSim**

- Generate EVGEN archive files with physics processes
- Validate using the HEPSIM tools (if you can)
- Contribute to the software tools
- **Run a data server and maintain your own EVGEN & full simulation files**

## **Support (limited, on a voluntary basis): (contact hepsim@anl.gov)**

- HEPSIM integration, deployment, OSG-grid, EVGEN MC, fast sim etc.  $-$  ANI  $\cdot$  S.C.
- Some support for SLIC software (used for ILC)
	- SLAC: N.Graf & J.McCormick
	- PNNL: J.Strube
- Configure detectors, physics, analysis package for circular colliders
	- ANL/Fermilab: S.C., A.Kotwal

# **Thanks!**

## **Backup**

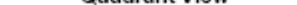

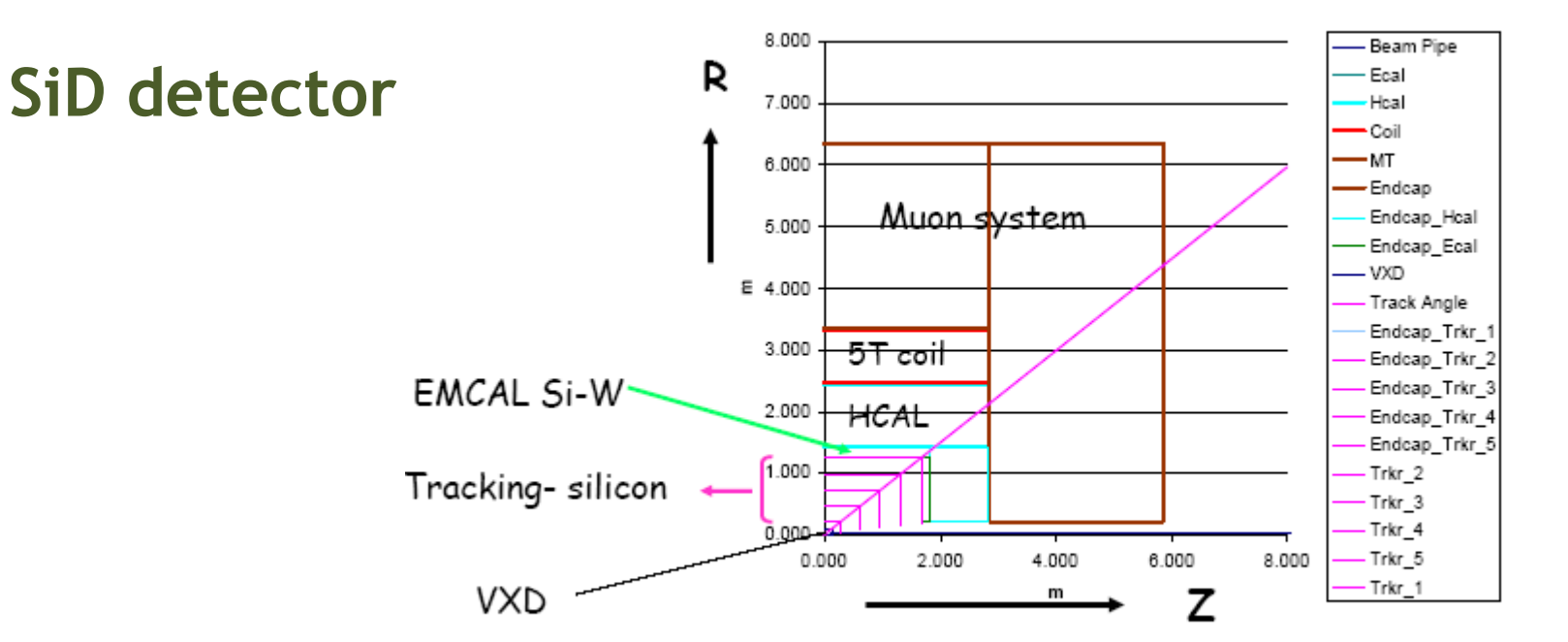

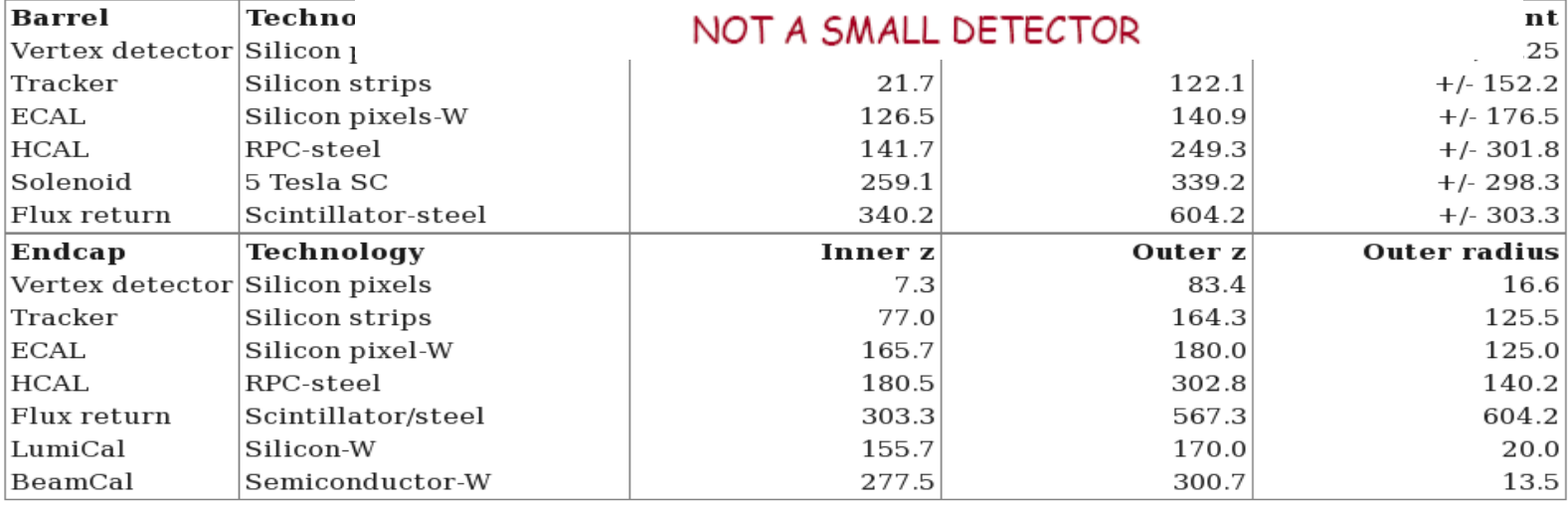

#### All of this can be changed using XML configuration files

## **Programming languages**

- EVGEN: ProMC format → C++ (or) Java. Support for Fortran
- **Delphes fast simulation → C++/ROOT**

### **SLIC software:**

- Geant4 simulation  $\rightarrow$  C++/C
- Reconstruction  $\rightarrow$  Java
- Pandora particle flow algorithm  $\rightarrow$  C++

### **Analysis: C++/ROOT or Jython/Java (Python on the Java platform)**

- No manpower to maintain platform specific libs  $\rightarrow$  minimize the usage of C++
- Currently, many studies are done using Python on the Java platform
	- can read PROMC and SLCIO files
	- easy to deploy, no LINUX specific libraries
	- runs on Windows/Mac

#### <https://atlaswww.hep.anl.gov/asc/wikidoc/doku.php?id=fcs:fpad>

## **MC simulations for the HEP community**

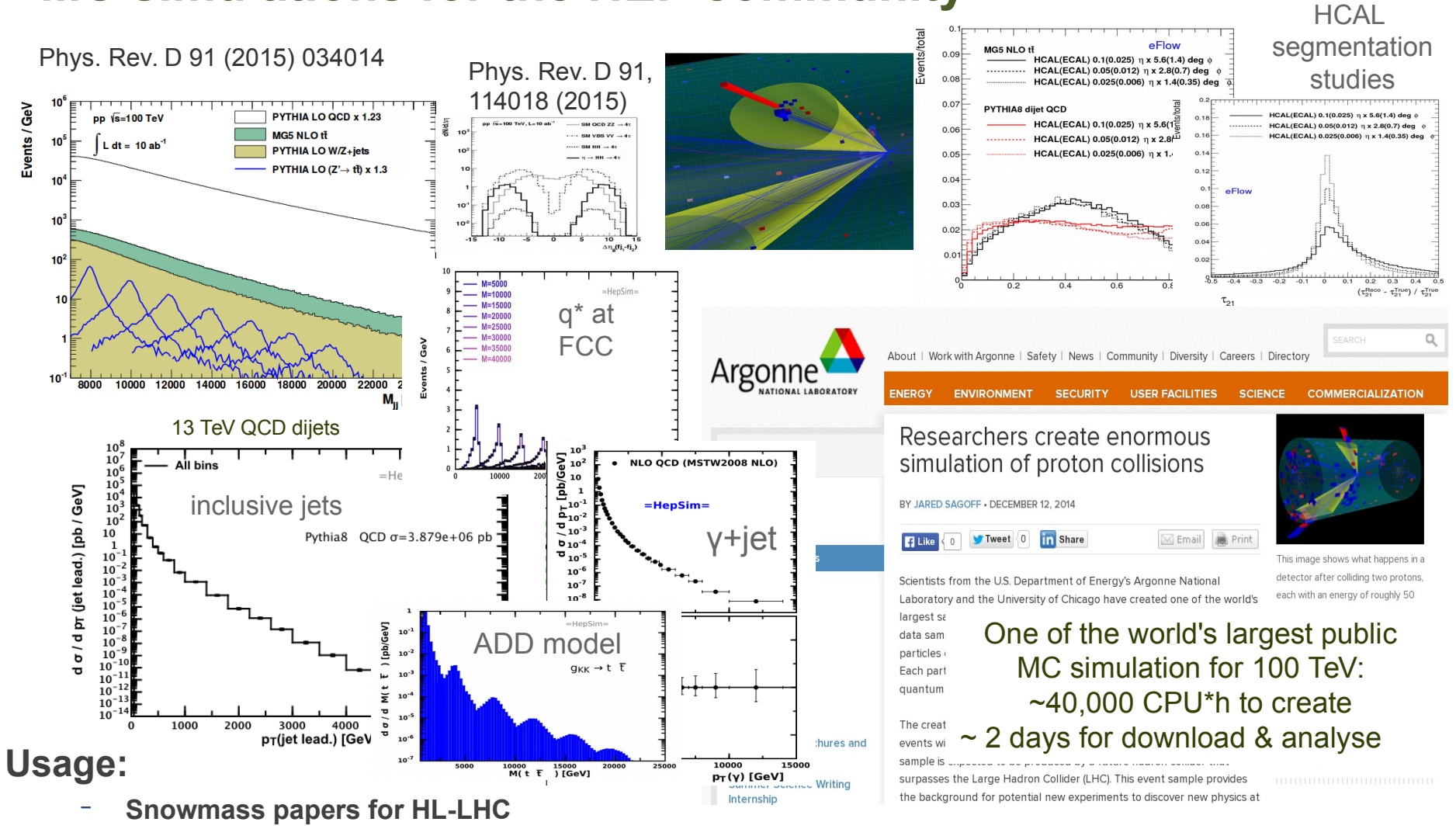

- **ATLAS run I & II analyses:** excl. H<sup>o</sup>, excl. WW, direct photons with MCFM NLO, JETPHOX NLO, Long-lived particles, ADD model for gravitons,  $H \rightarrow \varphi \gamma$   $\rightarrow$  validated and shipped to ATLAS
- **FCC physics studies, CPEC (recently)**
- **Detector studies.** List of public talks/papers in **<http://atlaswww.hep.anl.gov/hepsim/about.php>**